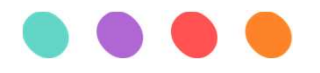

# Aarini

### Your technical innovation partner

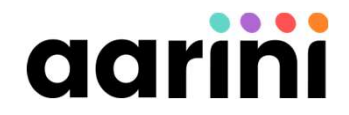

### Effective Onboarding and Adoption of SAP BTP

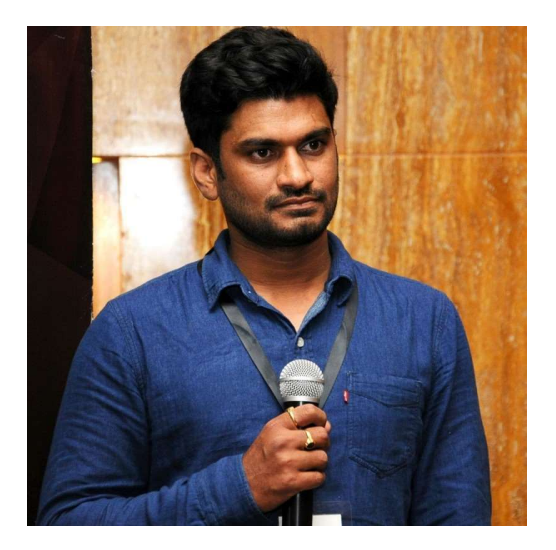

Harish Yarra SAP BTP Architect & Squad Lead

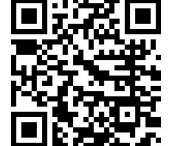

linkedin.com/in/harishyarra/ linkedin.com/in/harikishores/

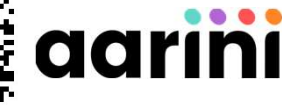

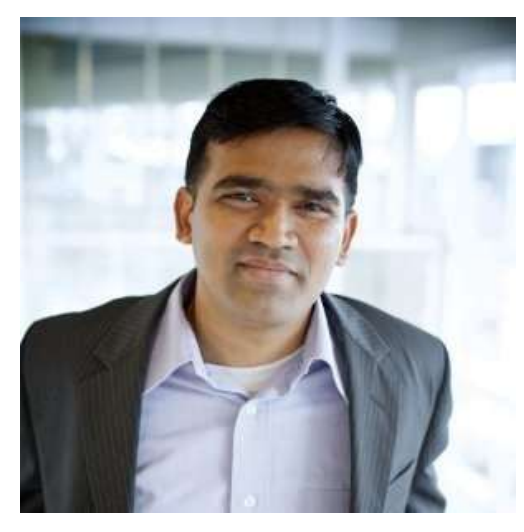

Harikishore Sreenivasalu CTO & Intelligent Enterprise Ambassador

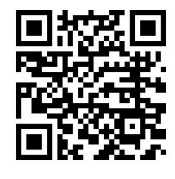

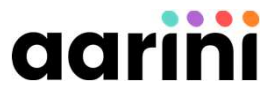

# example **of Closal Overview**<br>• SAP BTP Platform at a glance<br>• Shared Responsibility Model<br>• Actors in Hybrid landscape<br>• Governance<br>• Foundation Services Agenda

- 
- SAP BTP Global Overview<br>• SAP BTP Platform at a glance
	-
	-
- -
- Shared Responsibility Model<br>• Actors in Hybrid landscape<br>• Foundation Services<br>• SAP BTP Account organization<br>• Codification standards<br>• Security<br>• Security concepts<br>• Identity management • SAP BTP Global Overview<br>• SAP BTP Platform at a glance<br>• Shared Responsibility Model<br>• Actors in Hybrid landscape<br>• Governance<br>• Foundation Services<br>• SAP BTP Account organization<br>• Codification standards<br>• Security<br>• Se • SAP BTP Global Overview<br>• SAP BTP Platform at a glance<br>• Shared Responsibility Model<br>• Actors in Hybrid landscape<br>• Governance<br>• Foundation Services<br>• SAP BTP Account organization<br>• Codification standards<br>• Security conc
	-
- - Security concepts
	-
- -
	- SAP CALM<br>• Monitoring solution
- -

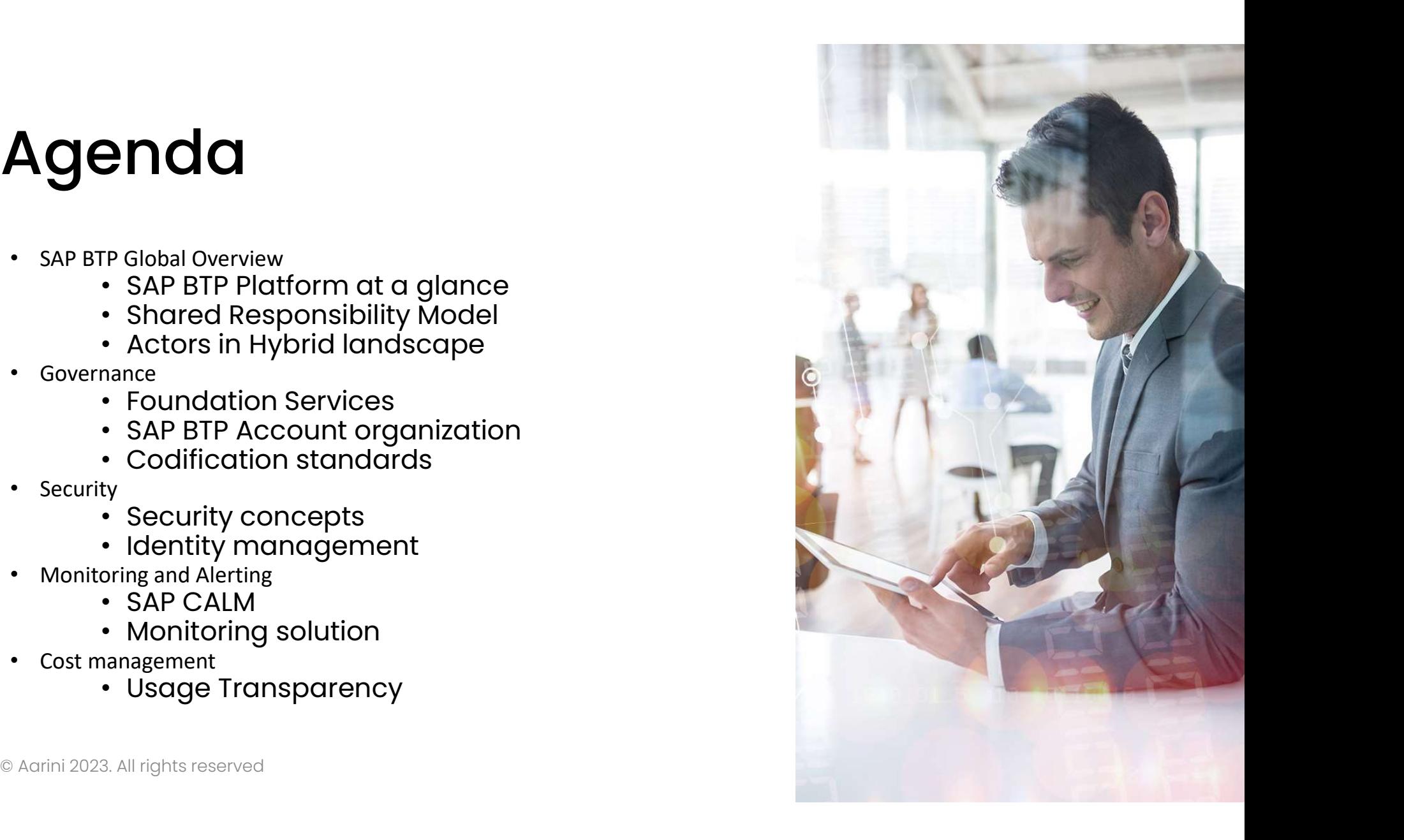

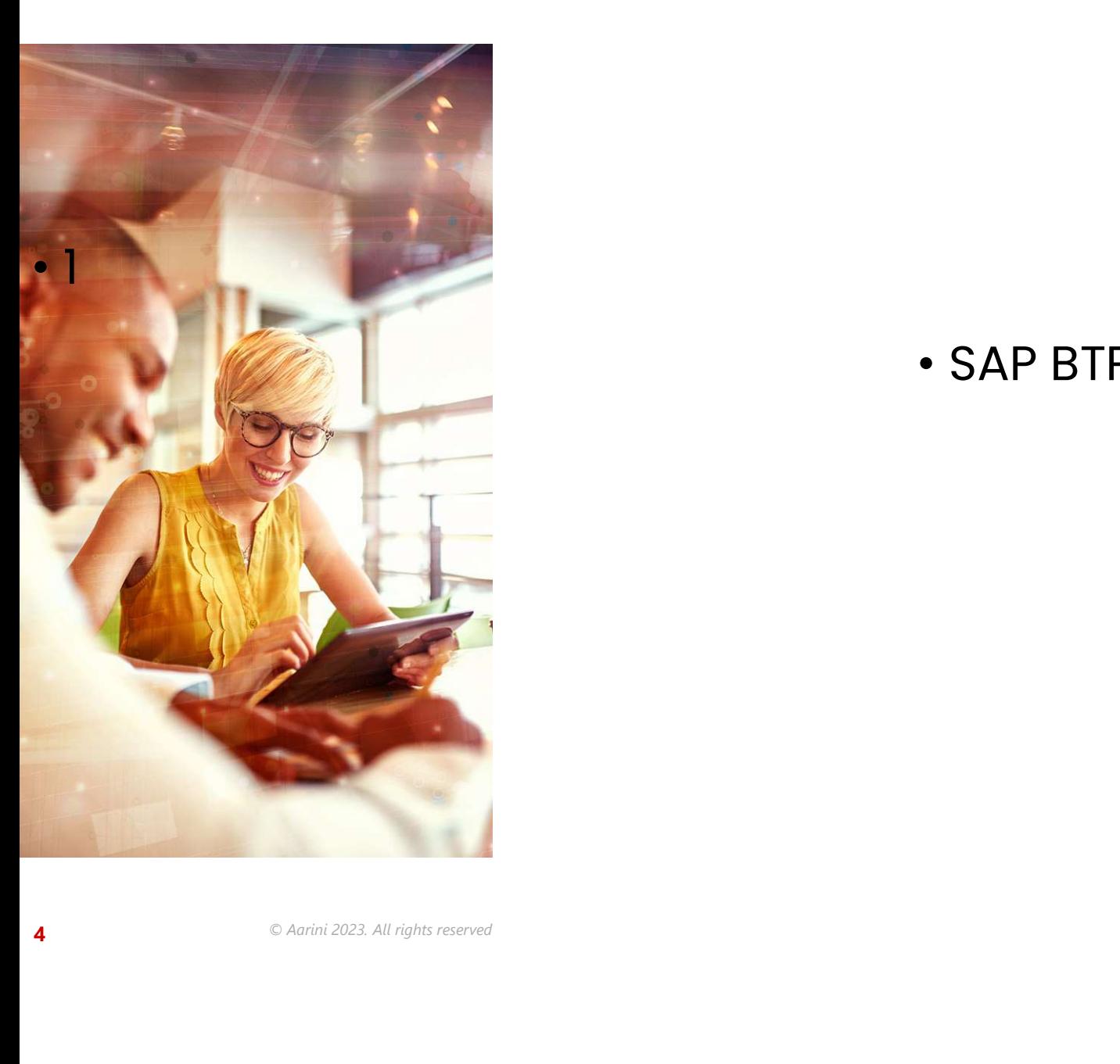

4

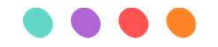

### • SAP BTP Global overview

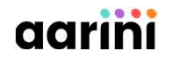

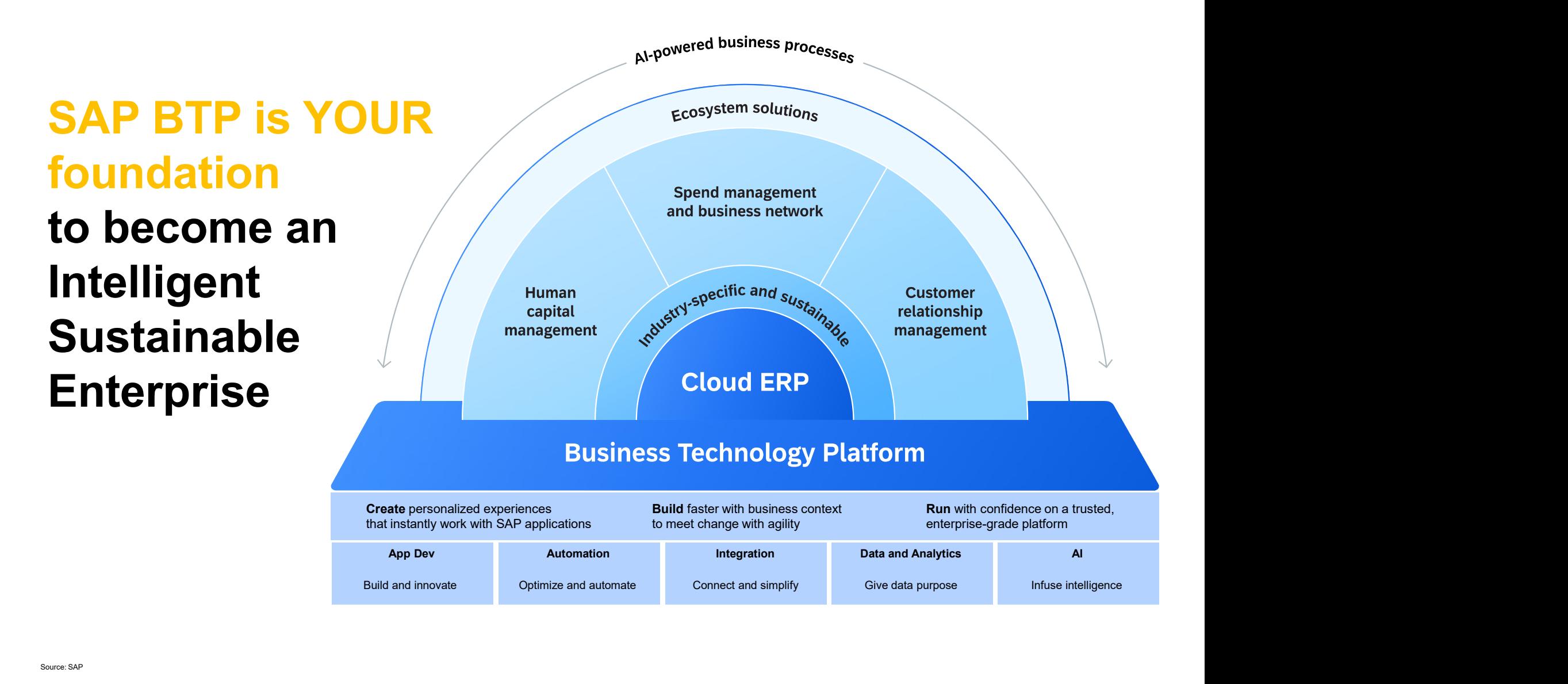

# SAP BTP Cloud Capabilities

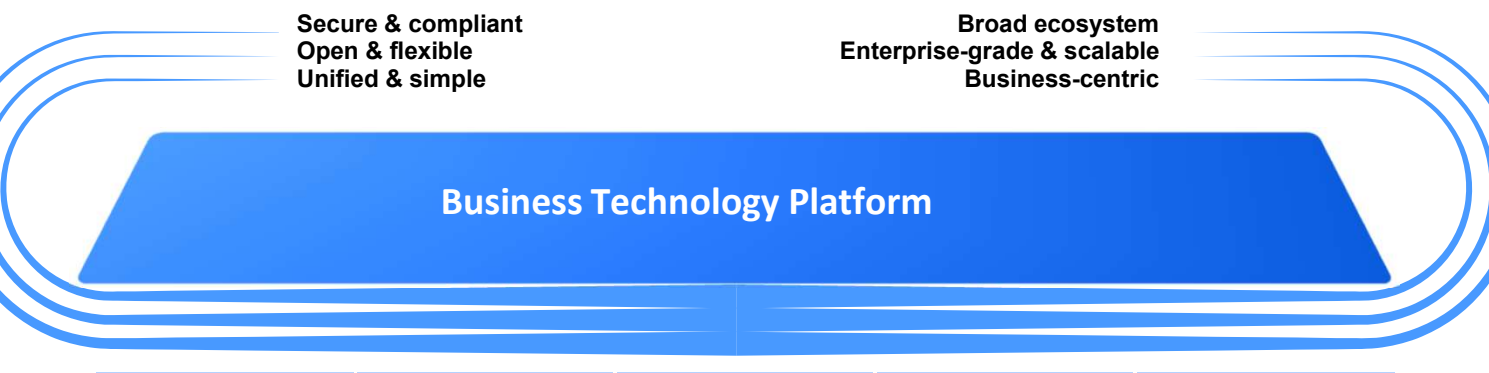

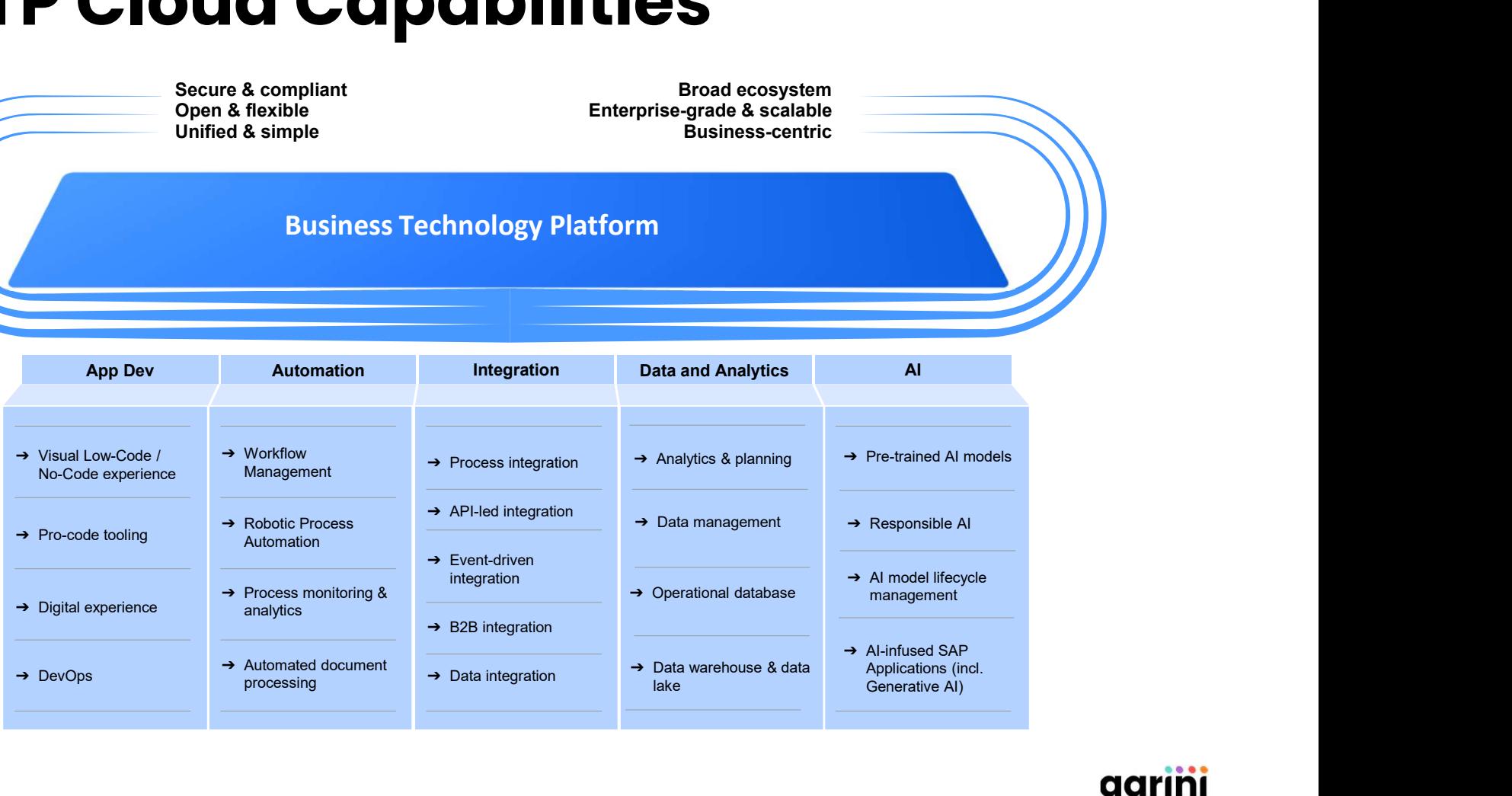

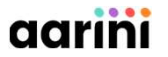

Source: SAP

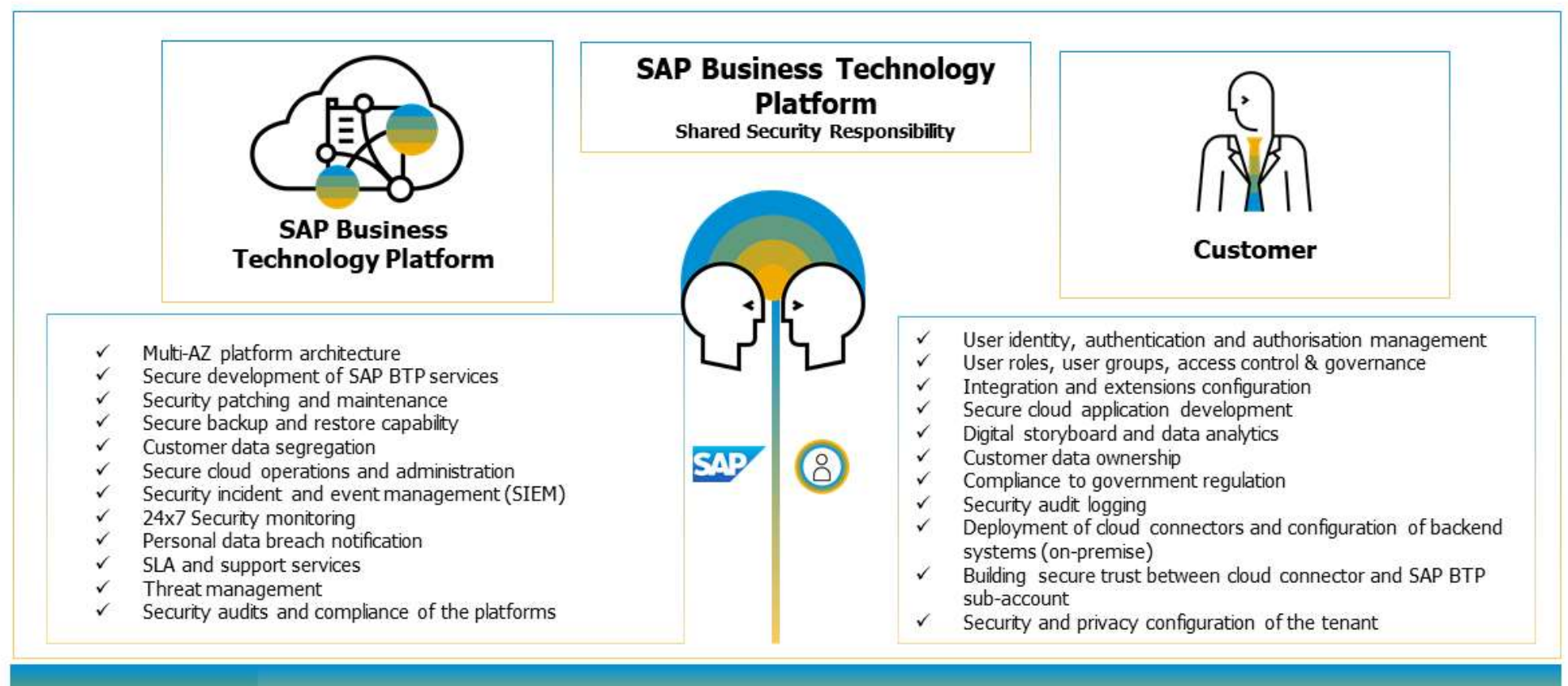

### **Platform as a Service**

### **SAP Business Technology Platform**

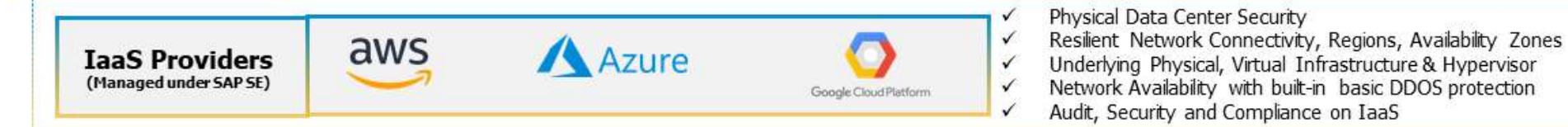

# Definitions - Actors in Hybrid Landscape

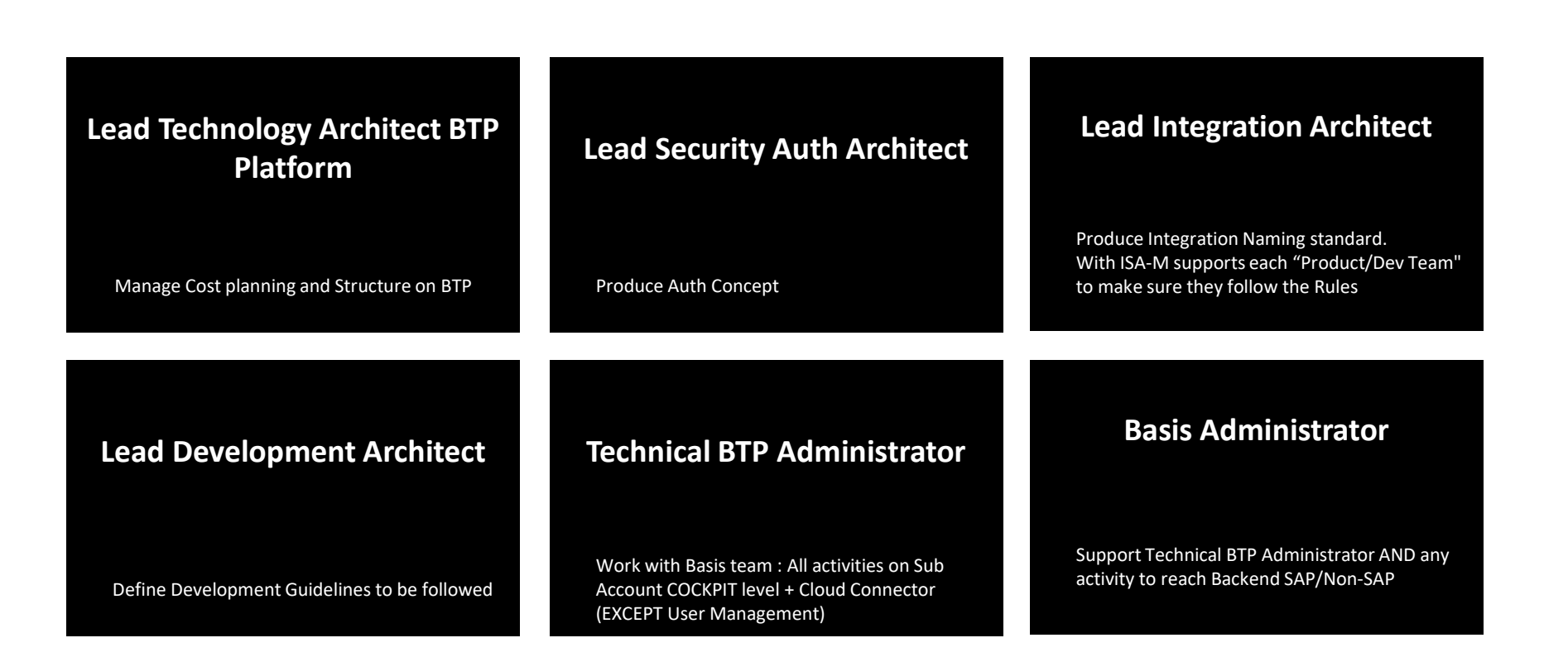

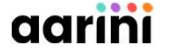

# Planning and Setup for SAP BTP<br>operations operations **EXECUTE OF SAP BTP<br>
Security of Samma Setup for SAP BTP<br>
Covernance Model<br>
Team setups (including IT<br>
Fram setups (including IT<br>
responsibilities)<br>
responsibilities)<br>
and subsequence and<br>
discounts, directories,<br>
and subs Example 19 and Setup for SAP BTP**<br>
Covernance Model<br>
The Team setups (including IT<br>
The Team setups (including IT<br>
responsibilities)<br> **Covernance Model**<br> **Process for**<br> **Conding process for**<br> **Conding process for**<br> **Condi noing and Setup for SAP BTP**<br> **Example 18 and Setup for SAP BTP**<br>
Covernance Model<br>
Team setups (including IT<br>
responsibilities)<br>
constrollers and subscounts, directories,<br>
and subscounts and subscounts<br>
Constanting proce **Example 19 and Setup for SAP BTP<br>
Securit Model<br>
The Securit Model<br>
The Securit Model<br>
The Securit Model<br>
The Securit Model<br>
The Securit Model<br>
The Securit Model<br>
The Securit Model<br>
The Securit Model<br>
The Securit Model<br>
T Process Contains the involved Containers of the involved Containers (including IT<br>
Fram setups (including IT<br>
Fram setups (including IT<br>
support roles and<br>
support roles and<br>
development projects<br>
or the involvedge transf nning and Setup for SAP BTP**<br> **Governance Model**<br>
Governance Model<br>
Team setups (including IT<br>
Support roles and<br>
Support roles and<br>
Team setups (including IT<br>
The Hierarchical structure between<br>
global accounts, director

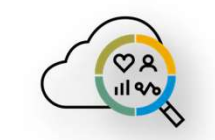

- support roles and responsibilities)
- 
- 
- Support processes, operations documentation, and involved tools CONTRACT CONSIDERED ACCOUNT MODEL Security<br>
Covernance Model<br>
Team setups (including IT<br>
support roles and<br>
support roles and<br>
covernance Model<br>
The support roles and<br>
covernance Model<br>
The support roles and<br>
covernance Mo
- resources and implement changes
- Help desk processes, incident

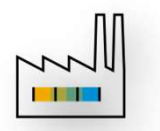

- Governance Model<br>
Team setups (including IT<br>
and Support Cries and Support Cries (including Support Cries and Support Cries (including accounts<br>
And Subaccounts<br>
Conboarding process for<br>
development projects<br>
development p global accounts, directories,
	- environment
	-
	- **Automation**

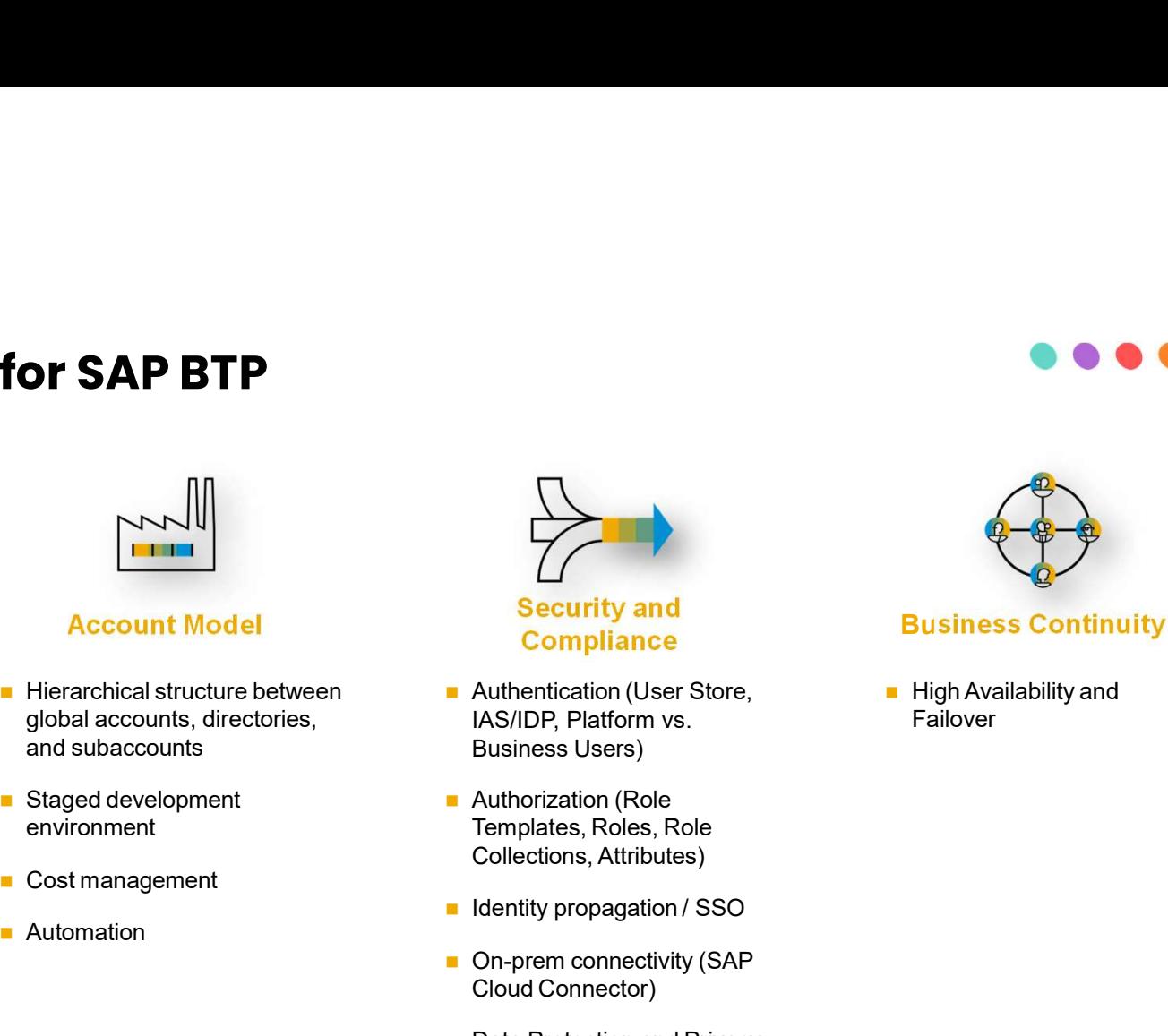

- IAS/IDP, Platform vs.
- **Authorization (Role**
- 
- 
- **Requirements**

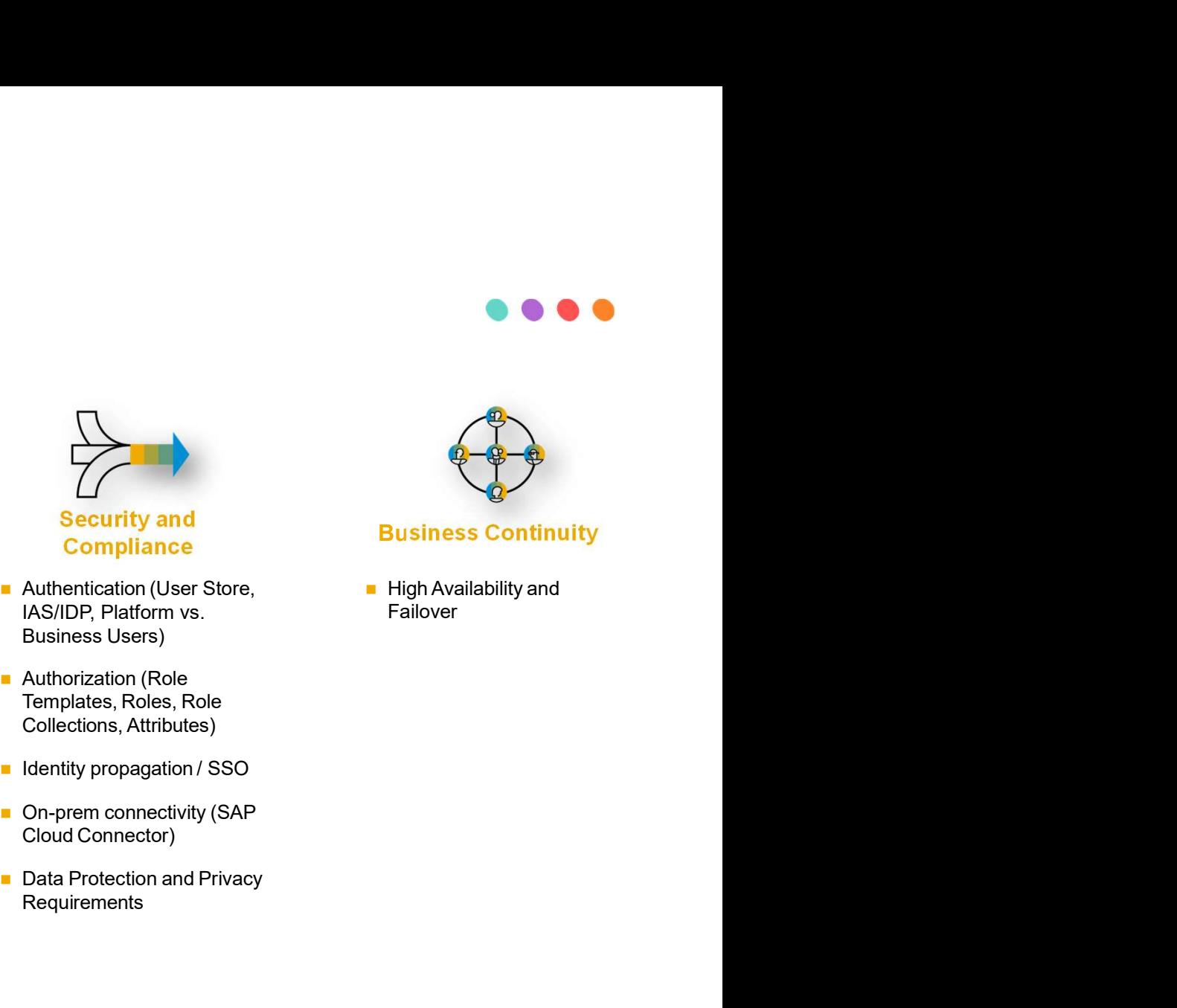

Failover

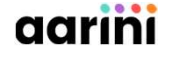

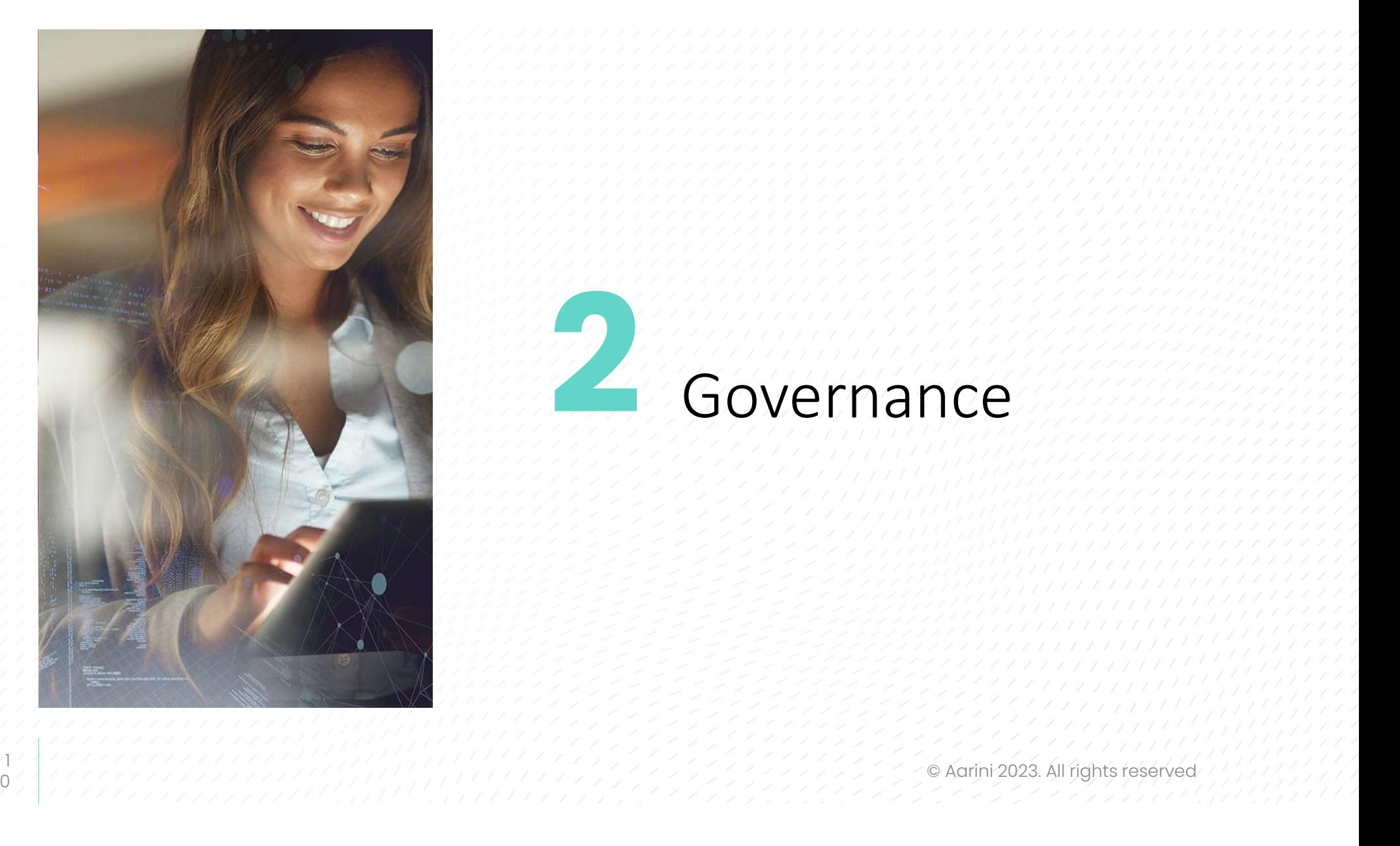

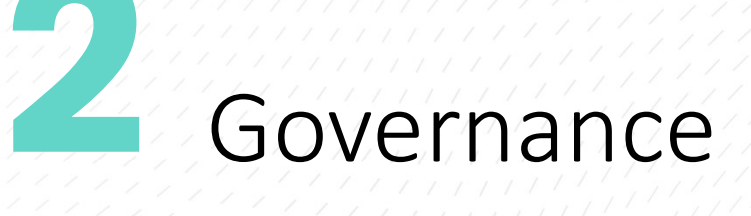

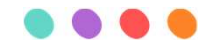

# Basic Terminology

- 
- 

- 
- 
- 

- 
- 
- 

- 
- 
- 

- The actual work is done on this level.<br>
 The services you are permitted to use based upon the contract you signed.<br>
 Some services are included automatically with no additional charge when you<br>
purchase an SAP BTP accoun
- 

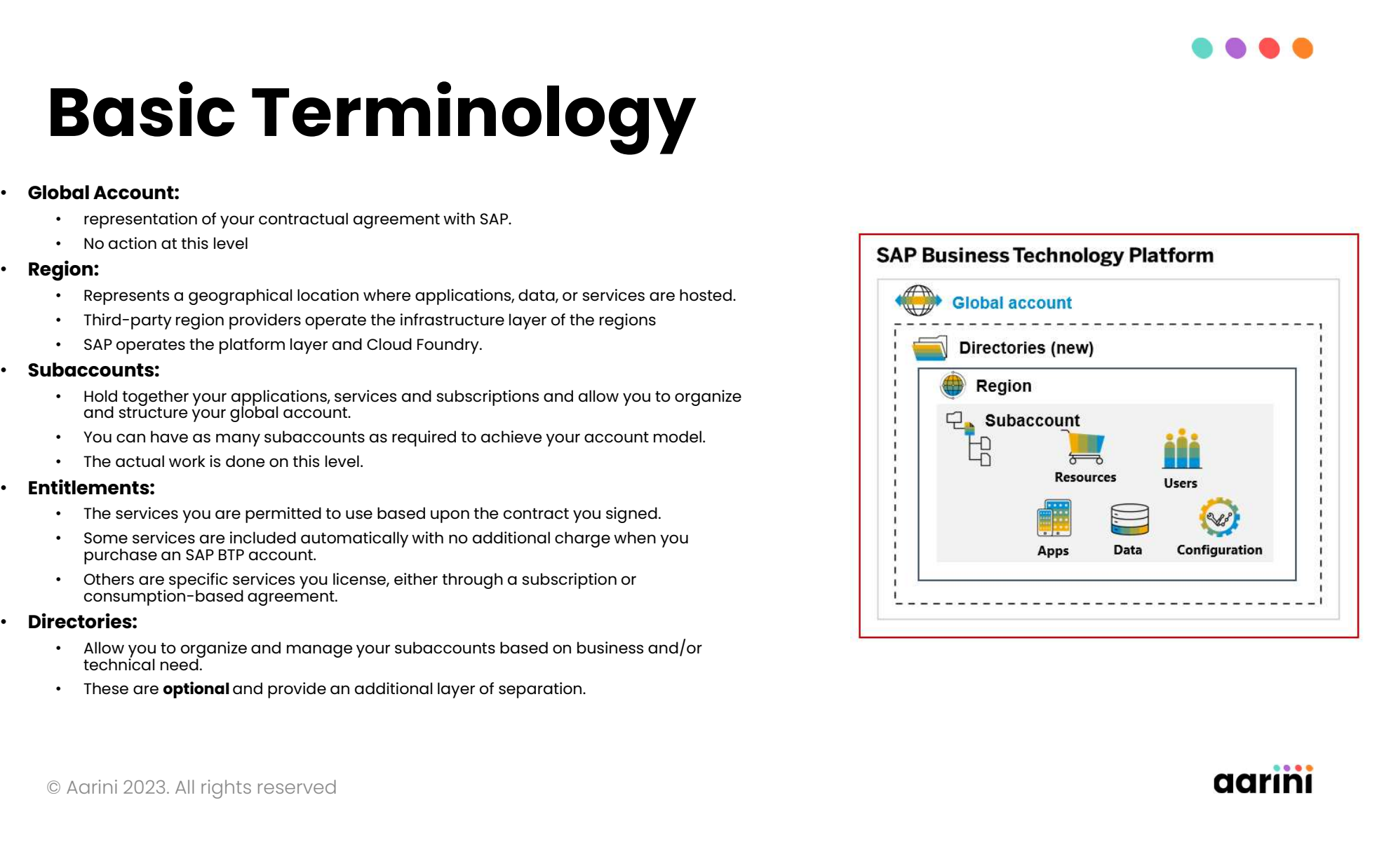

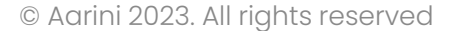

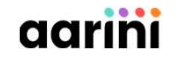

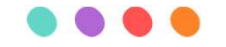

# **BTP Account Model**

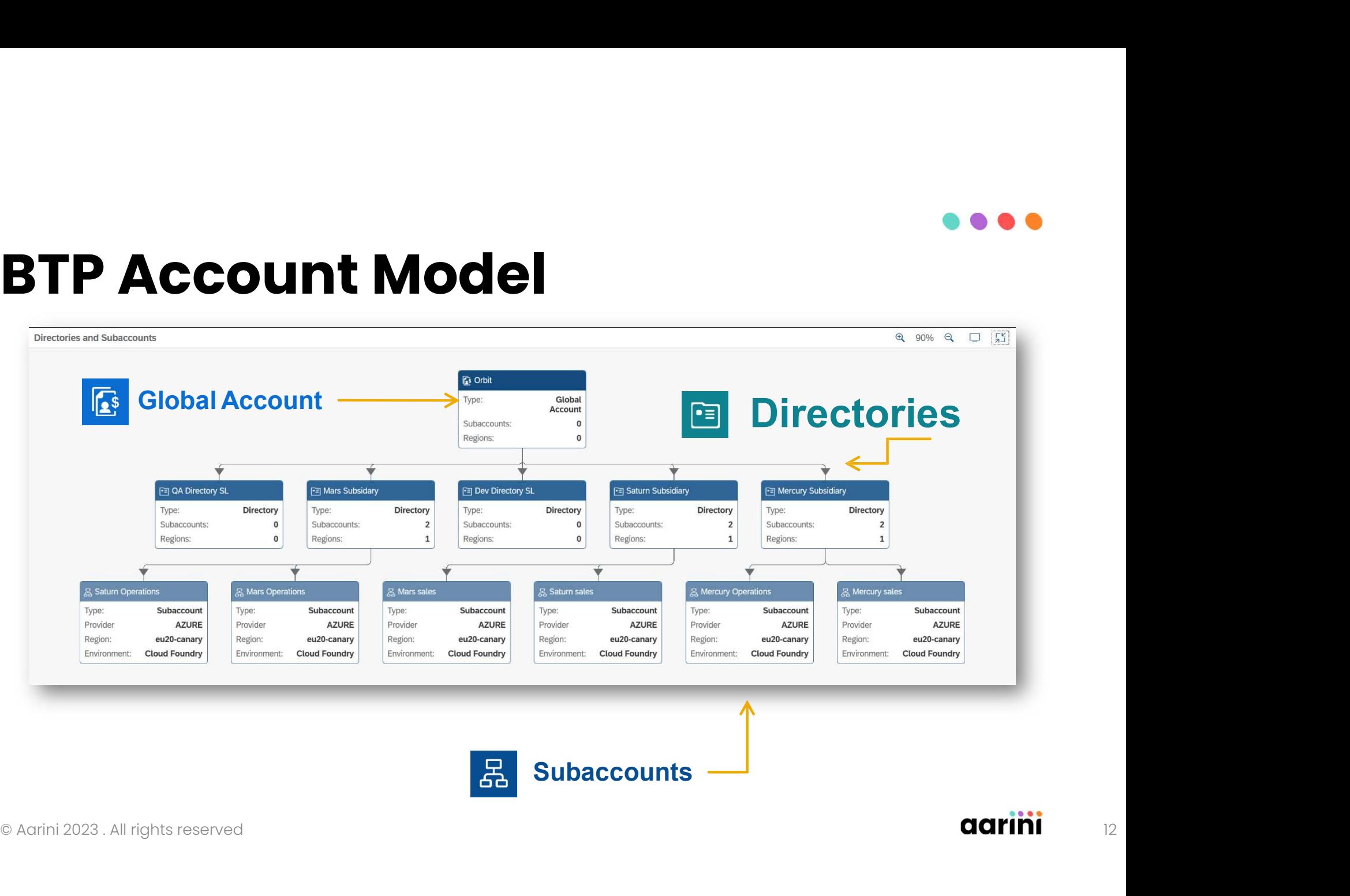

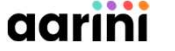

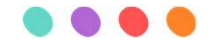

# High level Criteria

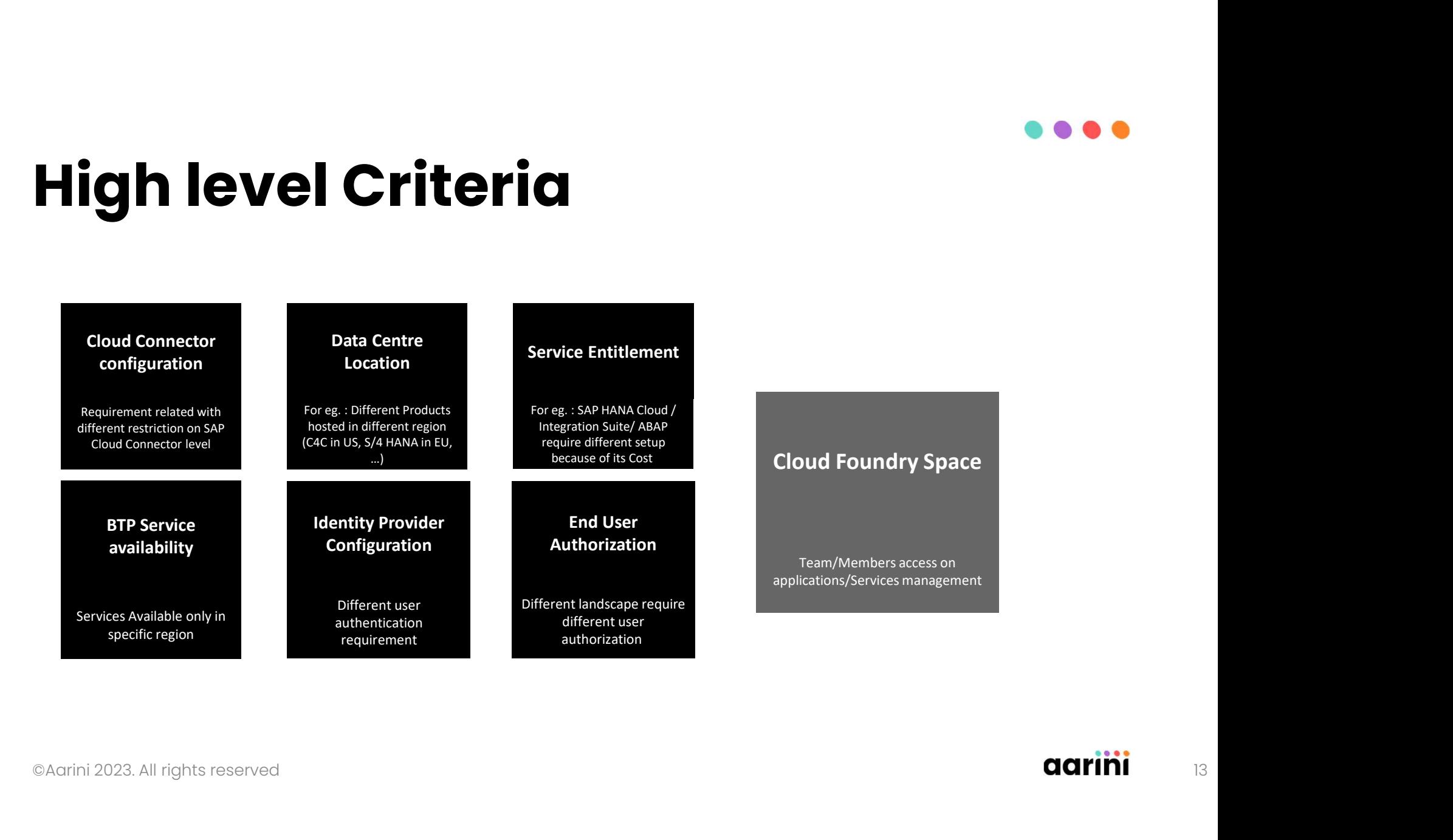

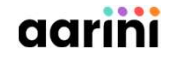

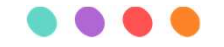

# Technical criteria

• SAP BTP account structure also depends on the active usages for the customer

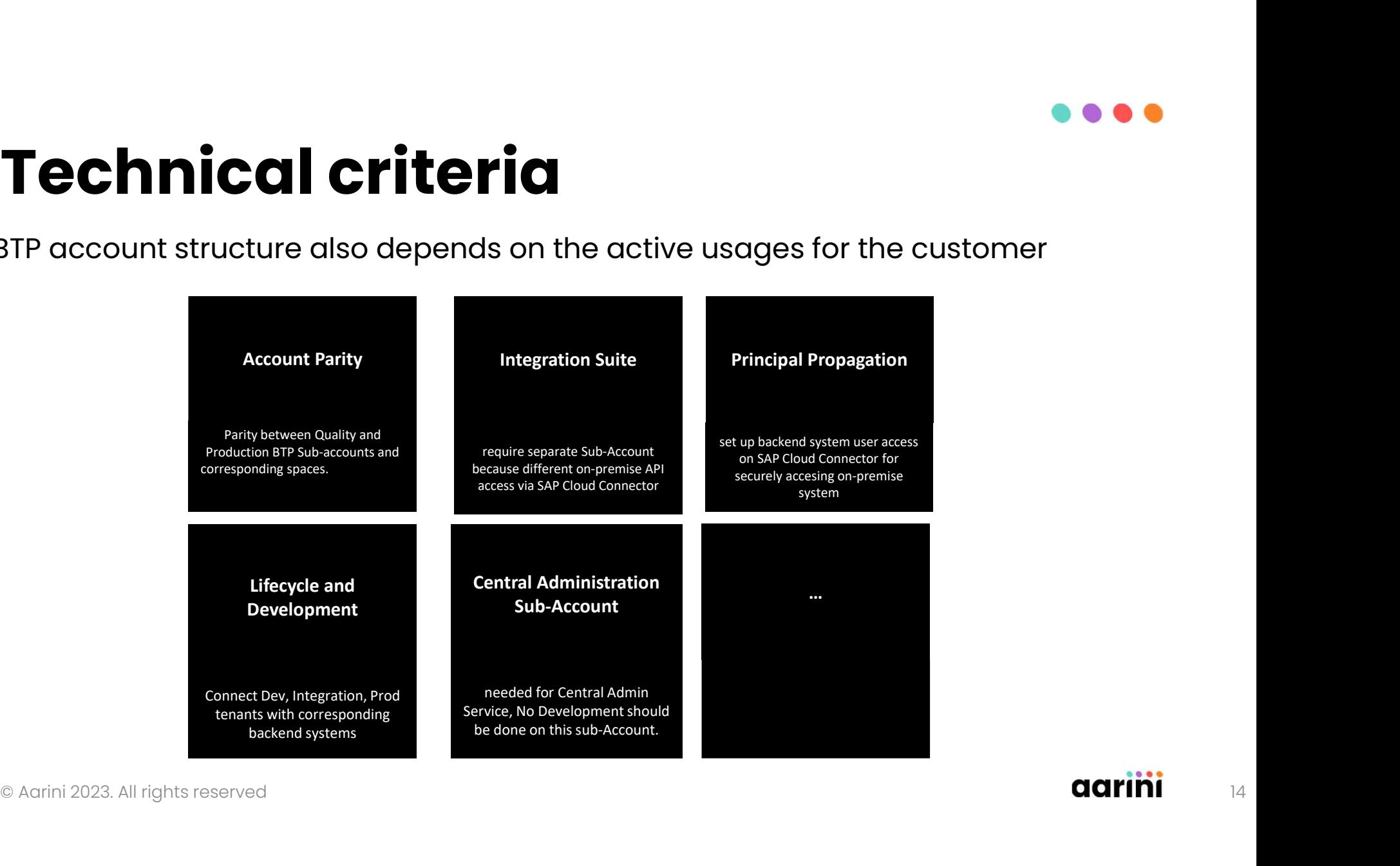

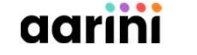

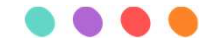

# Optimization criteria

Prior sizing + Usage analysis **Sizing** Usage Add new optimization instances Scale up / scale down **Constraints** Multiple global Consolidating into accounts ? CPEA Subscription ... Subaccounts per **BU BU BU BU BU BU** © Aarini 2023. All rights reserved Cost spread <u>Use a Central Company of the Central Company of the Central Company of the Central Company of the Central Compa</u> among BU subaccount Common services (FioriDev, Integration suite und de la propriété de la propriété de la propriété de la propriété de la propriété de la propriété de l<br>La propriété de la propriété de la propriété de la propriété de la propriété de la propriété de la propriété d Customer 1o1 relation organization  $\bigcap$  Align with onbetween prem landscape accounts accounts ... ... aarini

Based on our customer experience, a decision tree helps refine the design of the SAP BTP Subscription

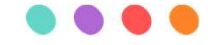

# Foundation Services

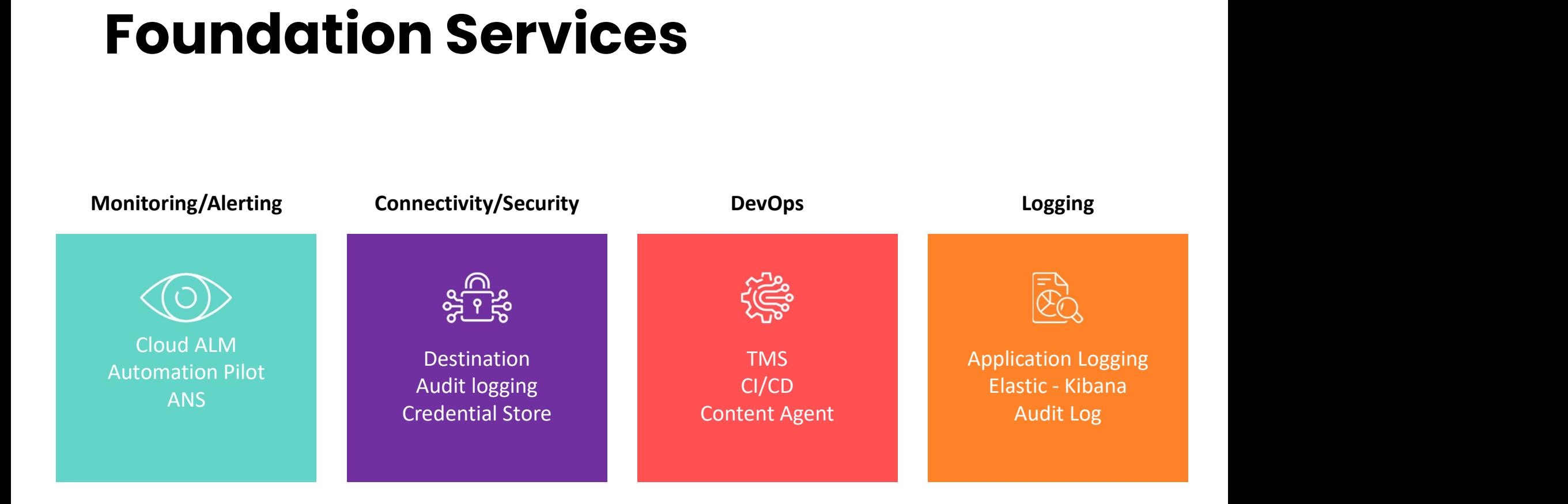

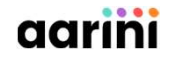

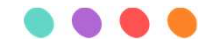

# Workshop on Governance

### • Objective :

- Define the target structure of the SAP BTP account organization / Account Model
- Remarks :
	- There is no "single Best Practice" but various possible recommendations
	- Each customer will have a different structure based on its own organization and needs
- Working list :
	- Audit : Relationship with existing on premise backends
	- Current BTP setup vs new usages
	- Expectations in the new landscape (scalability, security, cost optimization,…)

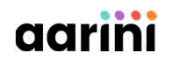

# Customer case : Sample **Customer case : Sample<br>Architecture matrix<br>• As a result of the Customer case : S<br>Architecture mati<br>• As a result of the<br>workshops, customer is<br>provided with a matrix Proprise Cuse . Suiliprocess**<br>**Architecture matrix**<br>As a result of the<br>provided with a matrix

- **Architecture matr**<br>As a result of the<br>workshops, customer is<br>provided with a matrix<br>presenting : As a result of the<br>workshops, customer is<br>provided with a matrix<br>presenting :<br>• Naming convention of ed to the variables of the variables of the variables of the second to the convention of the convention of the convention of the convention of the convention of the convention of the convention of the convention of the con workshops, customer is<br>provided with a matrix<br>presenting :<br>• Naming convention of<br>each space<br>• Active services in each
	-
	- Active services in each subaccount

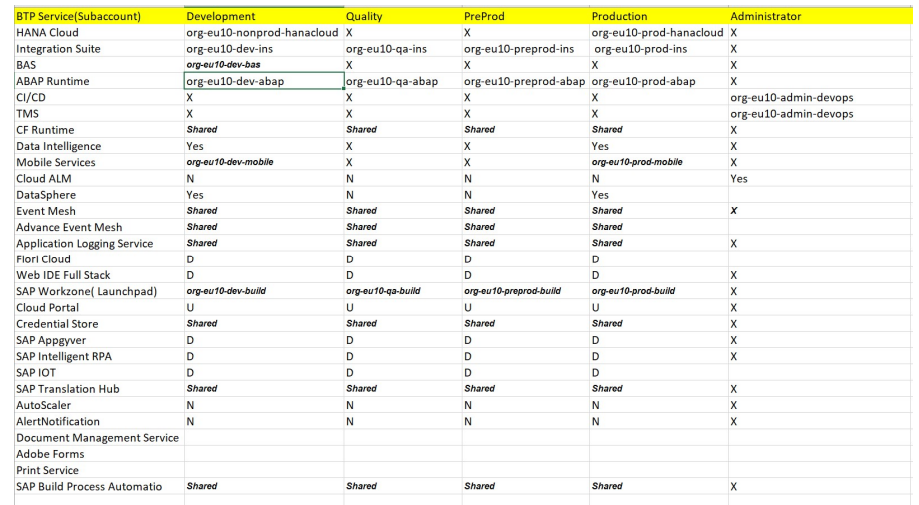

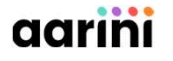

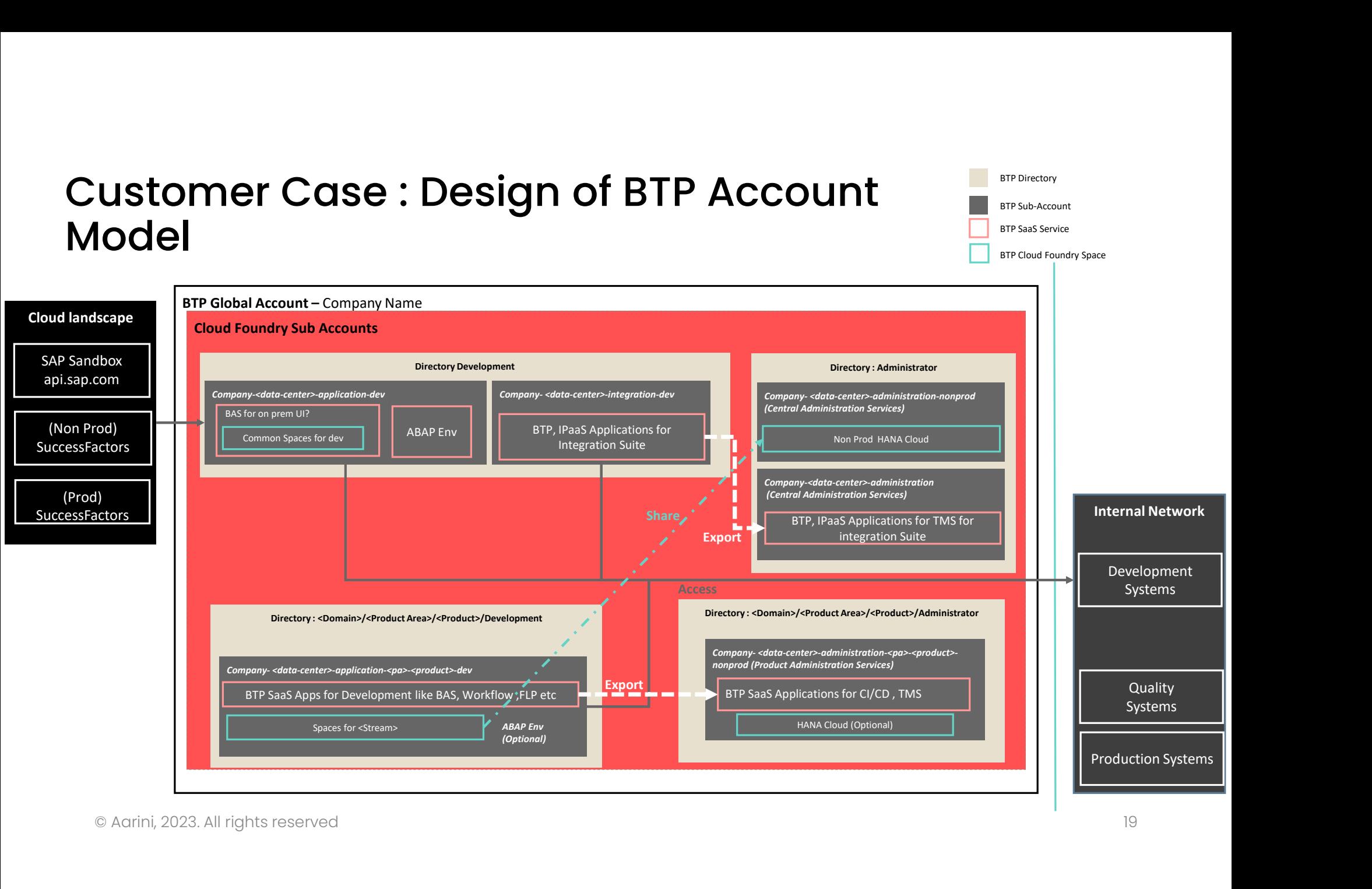

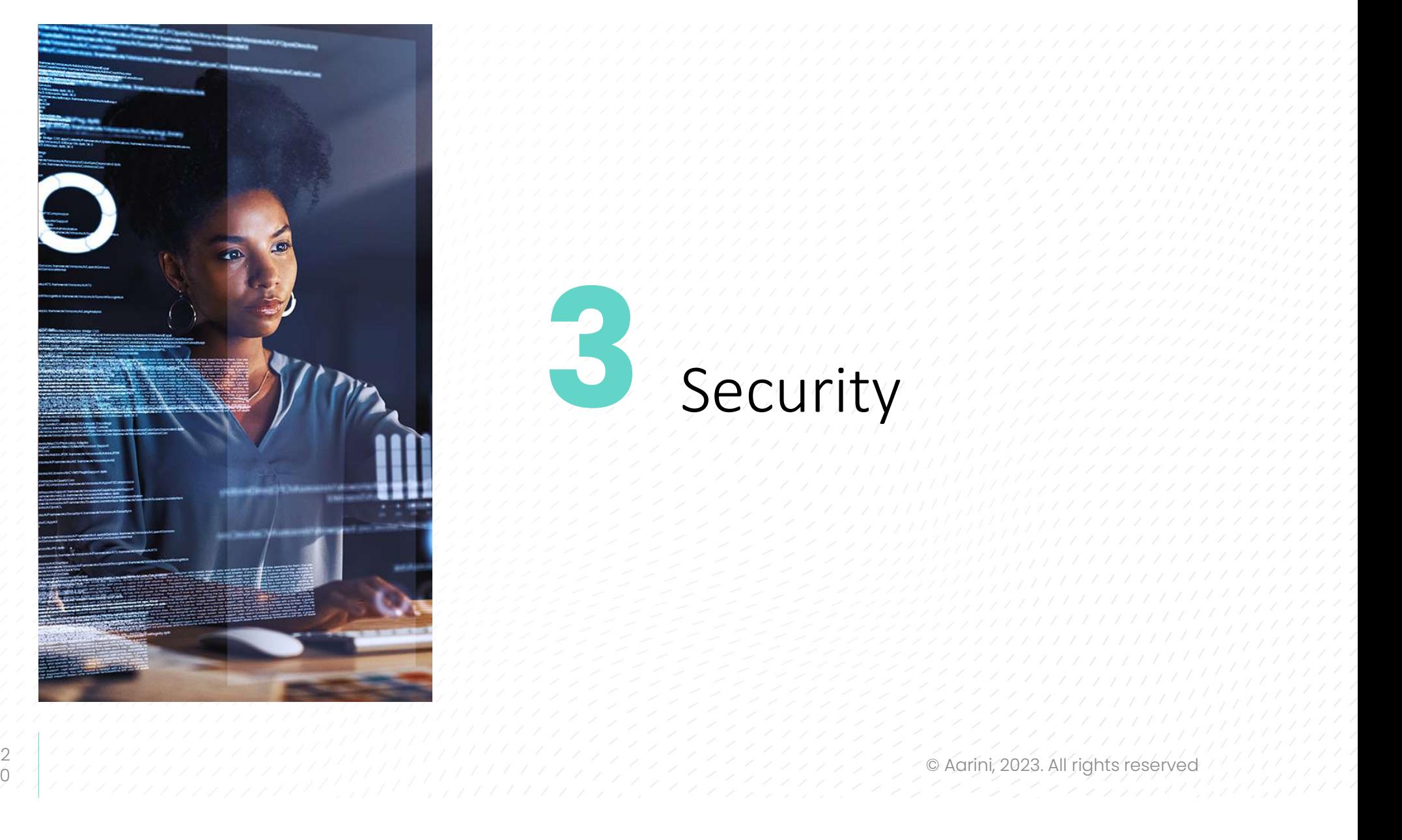

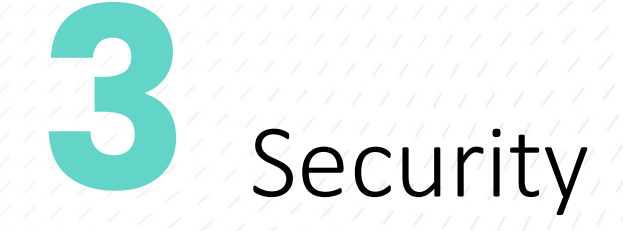

# Platform Users and Business Users

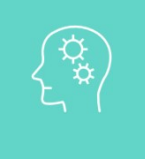

- **Web** Users for Admins and developers
- **Configured in Dedicated IAS.**
- mector, certificate expire , monitoring tools etc.. <br>
 AD groups assign in the IdP.<br>
 Role collection mapped in the cockpit.<br>
 Ease user management, directly through AD groups.<br>
 Charini 2023. All rights reserved **and** Will act as technical users to connect cloud connector, certificate expire , monitoring tools etc..

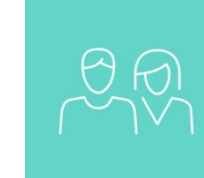

### PLATFORM USERS BUSINESS USERS

- Users for end users
- **Configured in the AD/IAS of different then Platform** users.
- AD groups assign in the IdP.
- **Role collection mapped in the cockpit.**
- Ease user management, directly through AD groups.

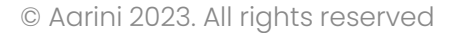

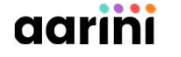

# Authentication Scenario of BTP : • Authentication model with **• BTP :<br>• BTP directly connecting to Azure + BTP directly connecting to Azure • Basic architecture to implement**

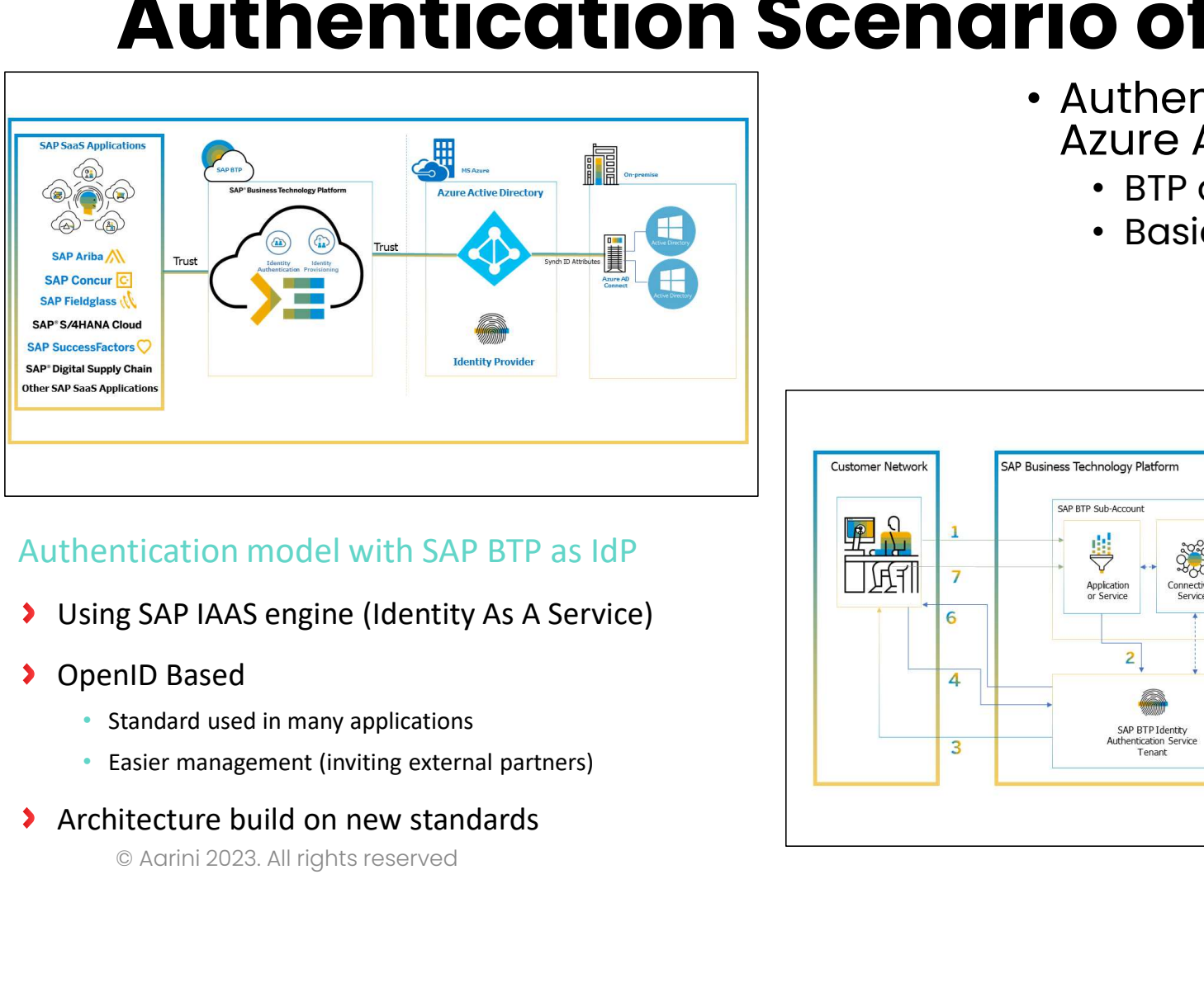

# Azure AD

- 
- 

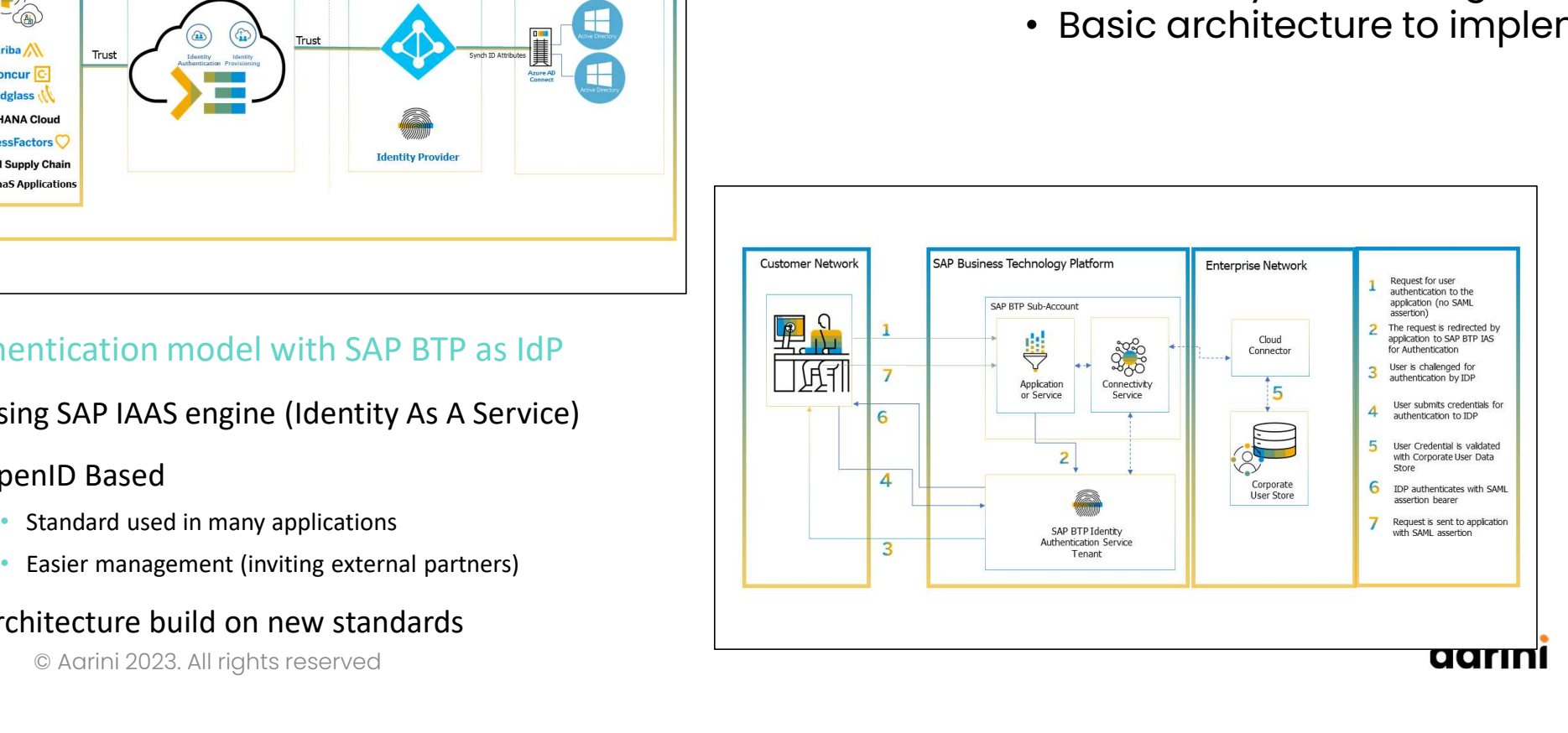

- g SAP IAAS engine (Identity As A Service)<br>nID Based<br>itandard used in many applications<br>iasier management (inviting external partners)<br>itecture build on new standards<br>© Agrini 2023. All rights reserved
- -
	-
- 

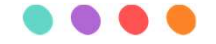

# **Security**

- SAP BTP XSUAA Authentication model
	- Following components can be involved in the Security management

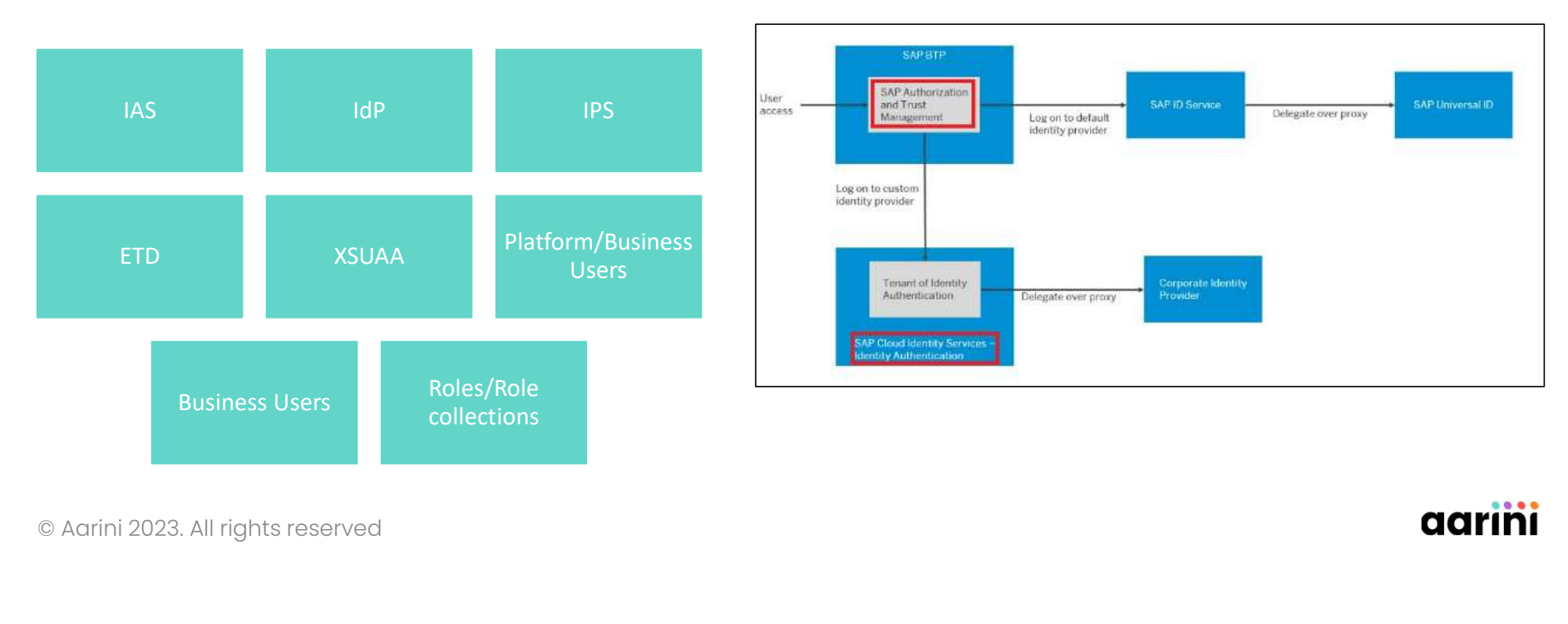

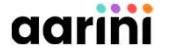

# Workshop on Security / User authentication

### • Objective :

- Present the security concepts for SAP BTP
	- User / Identity provisioning
	- Access control
	- Application access / Authorization

### • Working list :

- Explanation of the usages
- Review the best practices vs existing integration
- User / Identuy provisioning<br>• Access control<br>• Application access / Authorization<br>• Explanation of the usages<br>• Review the best practices vs existing integration<br>• How to secure the user provisionning / principal propaga
- 

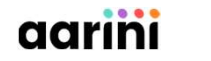

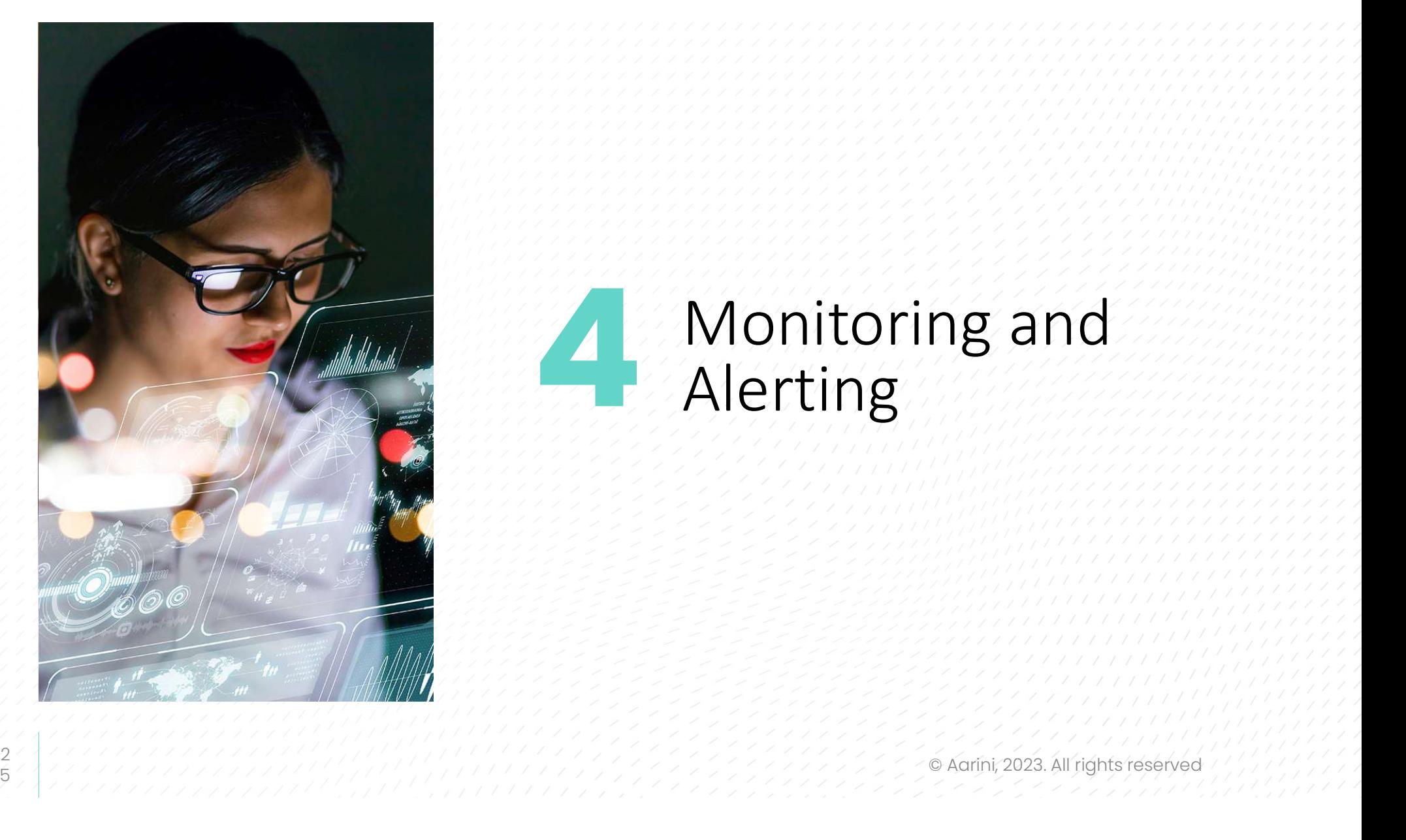

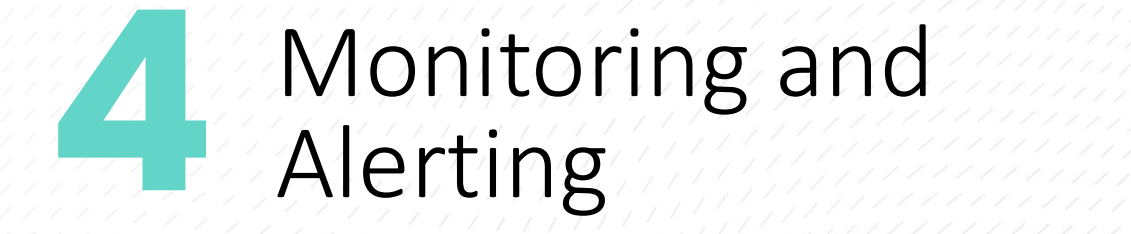

# Monitoring and A<br>
• Schema for CALM Architecture<br>
SAP Cloud ALM for operations Monitoring and Alerting in SAP BTP

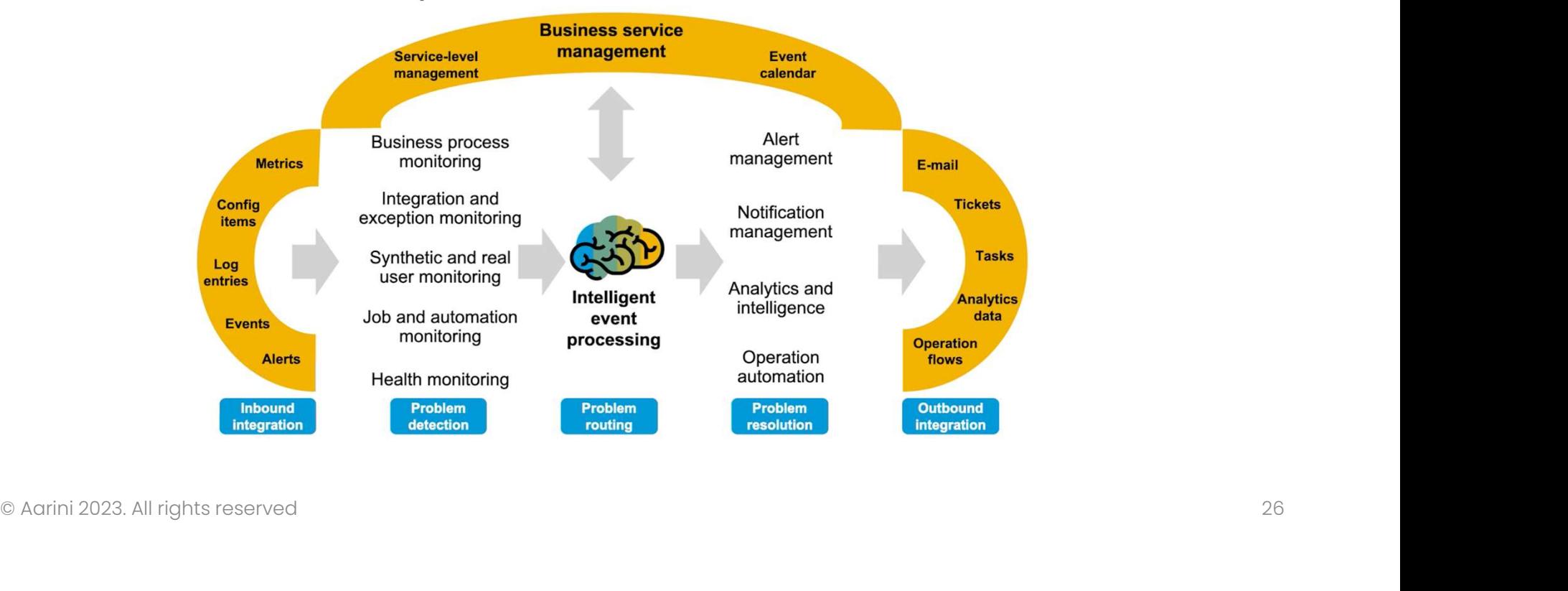

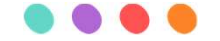

# SAP BTP monitoring solution

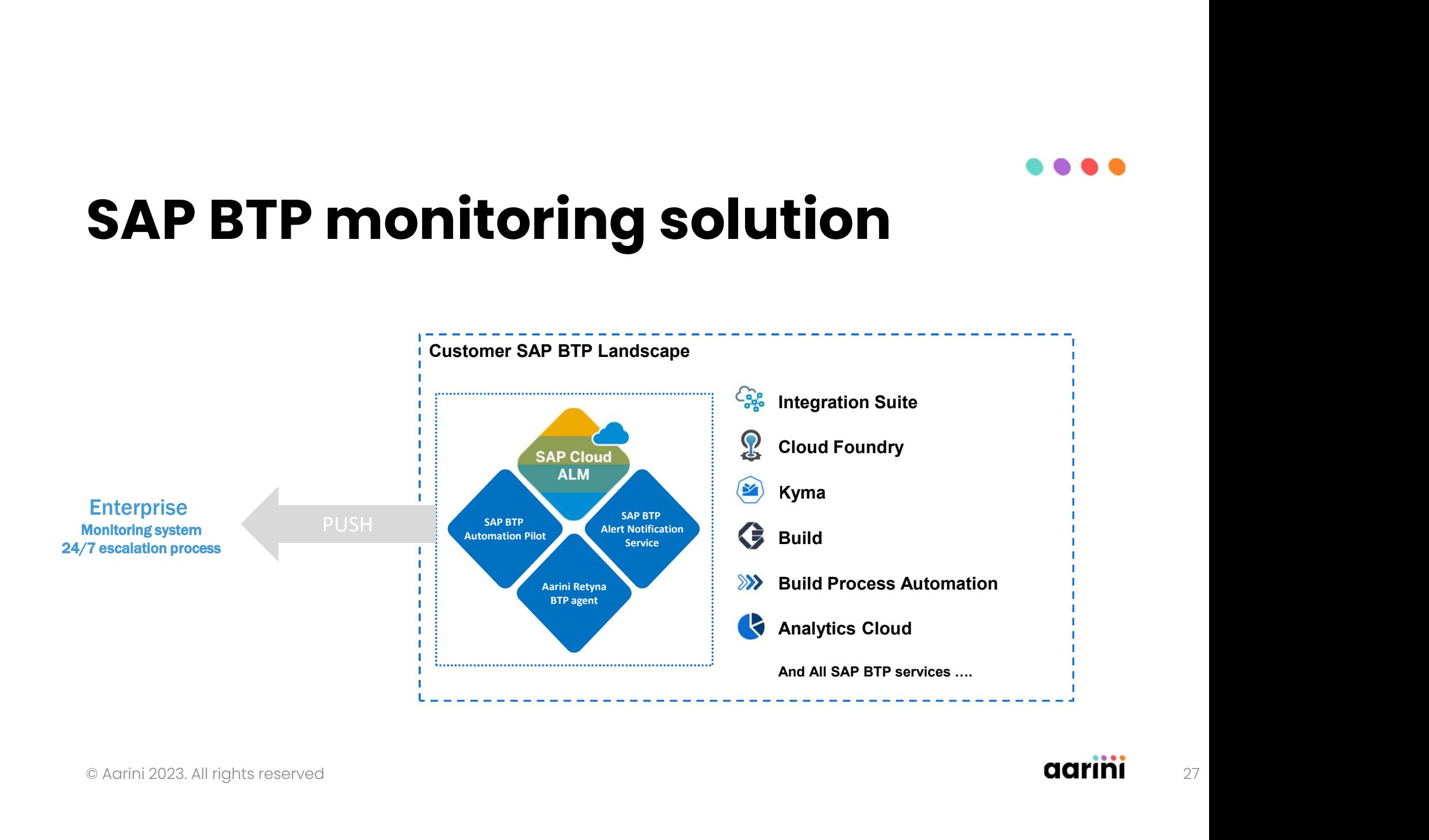

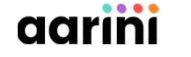

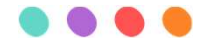

# Additional Monitoring

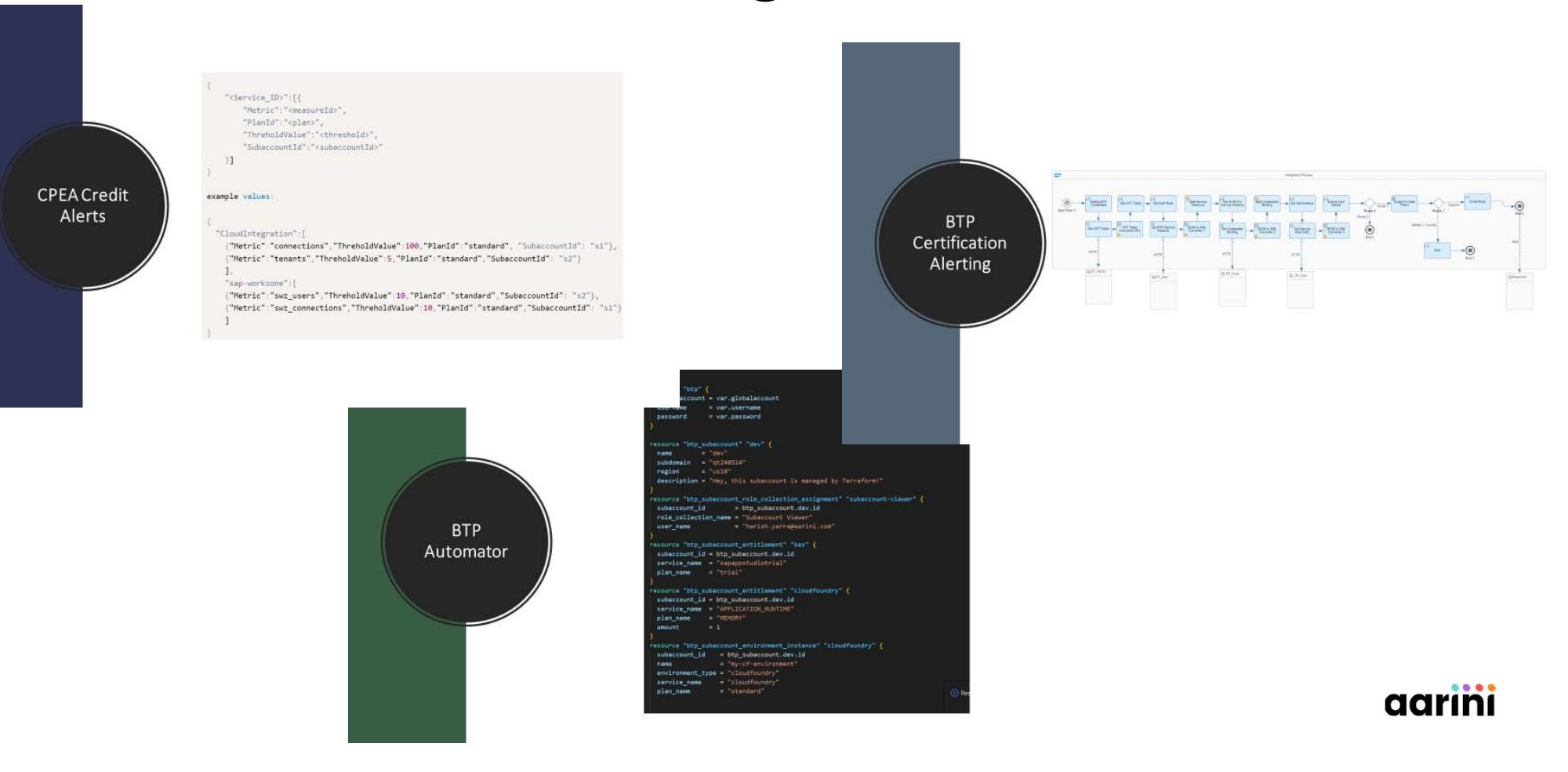

# Workshop on Monitoring Alerting

- Objective: Define specifications of the monitoring solution on SAP BTP
- Prerequisite: Subaccounts structure and Security defined
- Working list :
	- Define the monitoring items for the SAP BTP solution
		- HANA Cloud DB status
		- SAP CPI Events
		- Application availability in Cloud Foundry
		- …
	- Define the alerting process
		- Escalation process
		- Contacts / Teams to be notified
		- …
	- © Aarini 2023. All rights reserved • Customer Monitoring dashboard

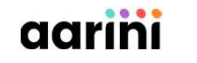

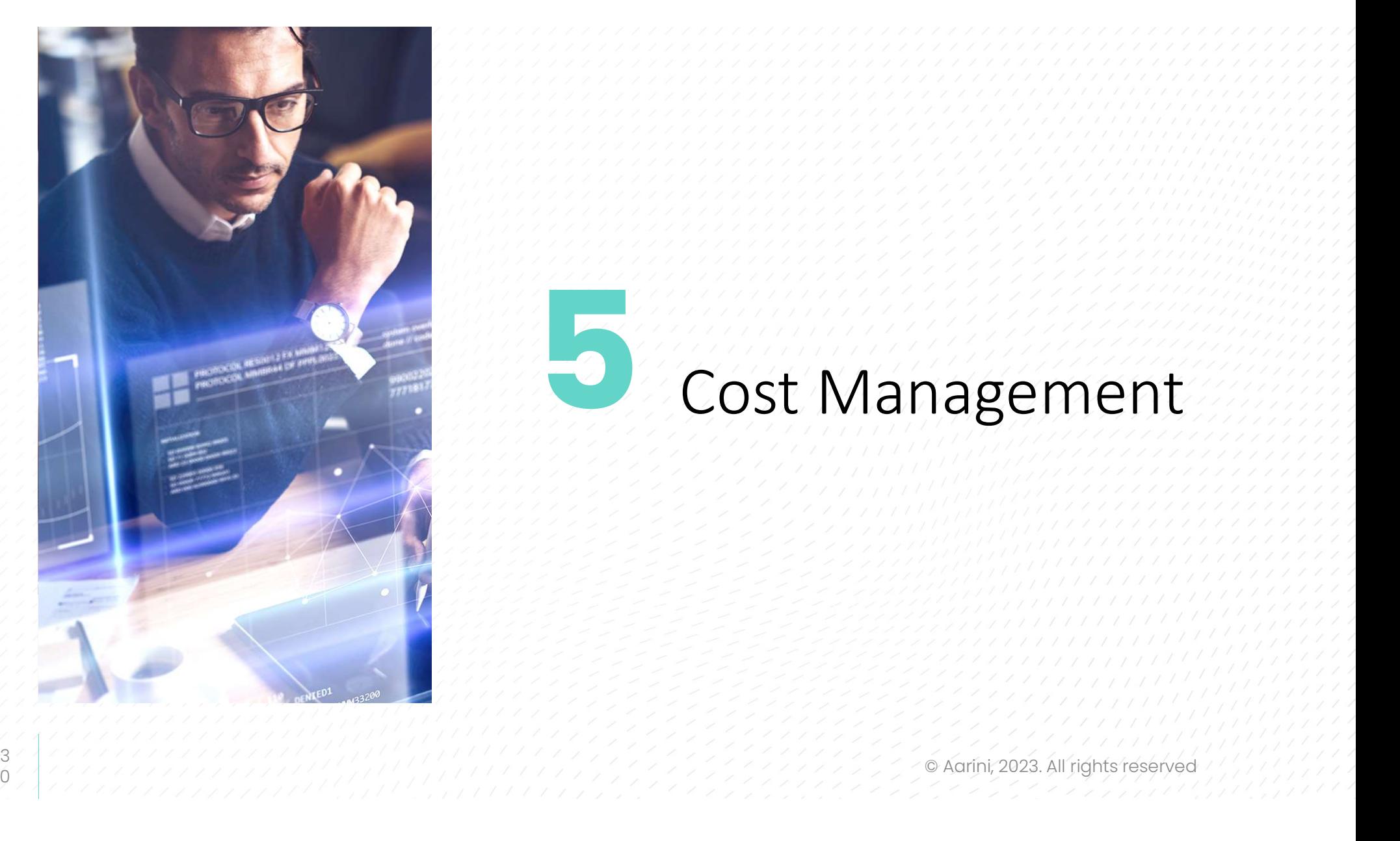

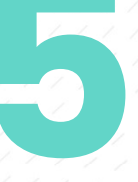

# Cost Management

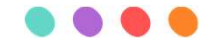

# Usage Transparency

- SAP BTP Portal provides Usage Information to allow full control on cost management
	- KPIs can also be integrated in the Monitoring solution to receive alerts based on usage

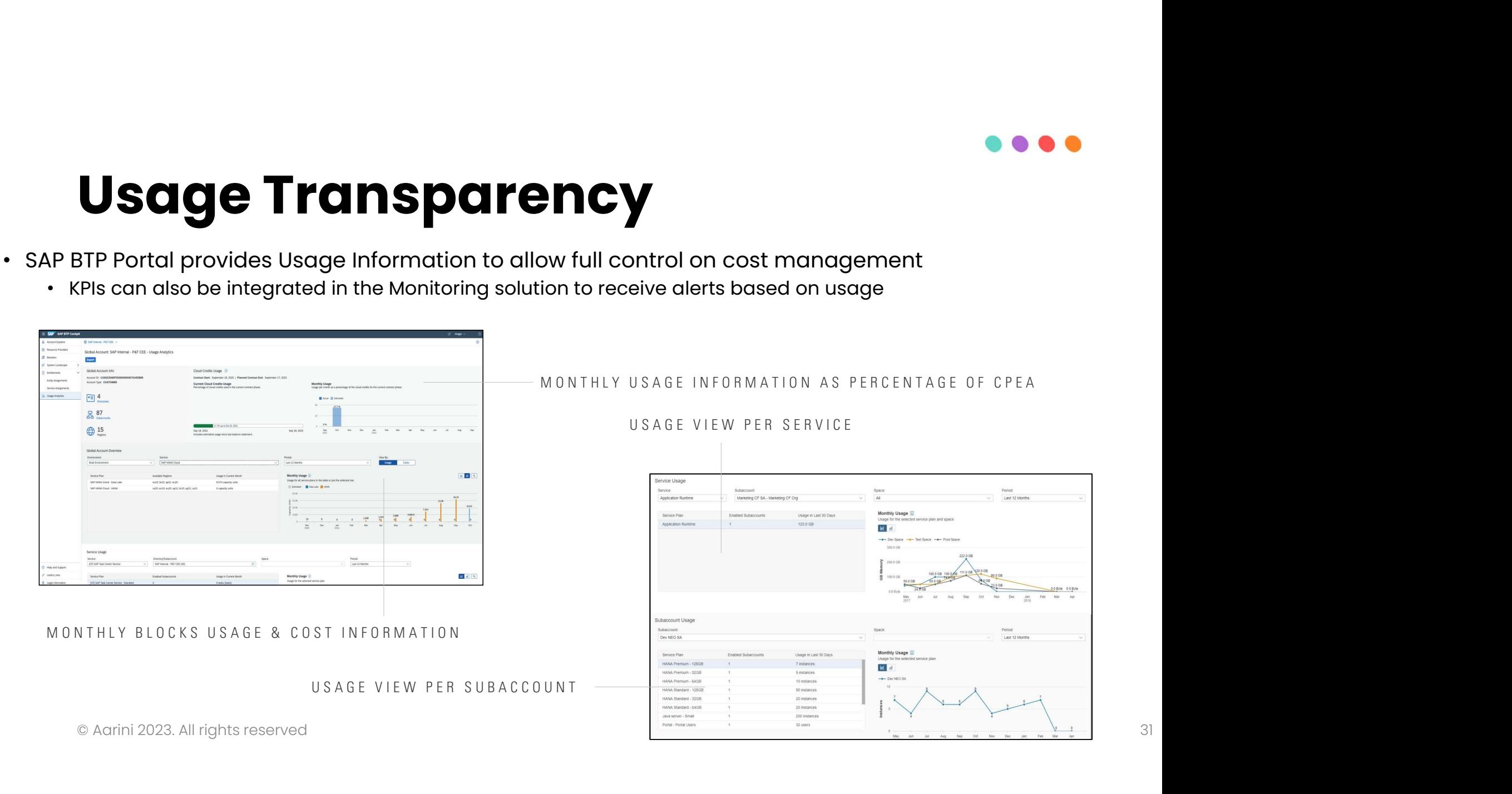

# Optimization examples IMIZATION EXAMPLES

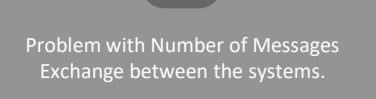

Use Object Store instead of CPI Data

If Object Store doesn't work HANA Cloud ?

Filter Queues data in Event Mesh Levels.

Use AMQP not Webhooks

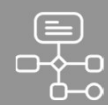

Stop/Delete all local unused instances

SAP Graph Define RAM & Disk as Mandatory checks

**International Community Community Community Community Community Community Community Community Community Community** 

Store documents in Document

Use Auto scalar to scale application based upon usage

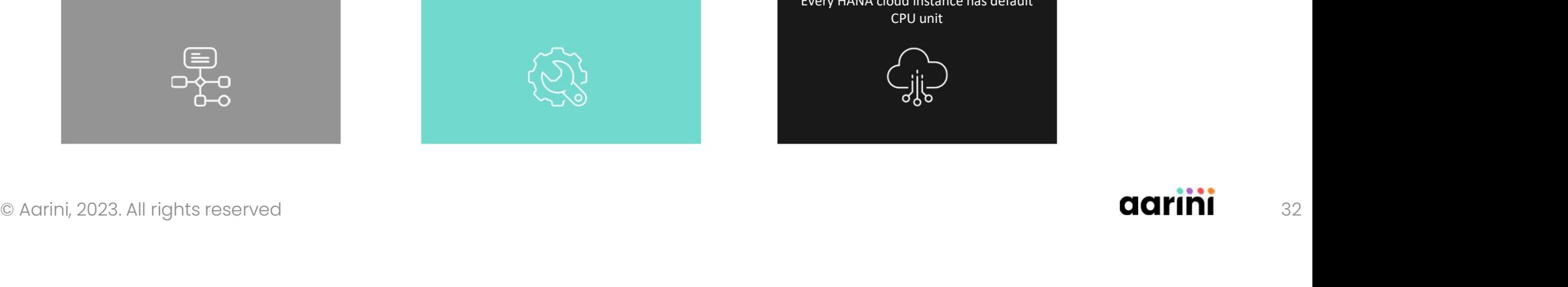

2 tiers Landscape (non prod & Prod).

Unused HDI Containers

Shutdown Sandbox weekends & night times

Scale Whenever its required

Focus on Multi Tenant applications

Separate Data between HANA Cloud and Data Lake

Every HANA cloud instance has default CPU unit

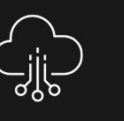

# Workshop on Cost Management

- Objective : Integration of SAP BTP Cost Control KPIs in the monitoring
- Prerequisite : Subaccounts structure defined pjective : Integration of SAP BTP Cost Control KF<br>erequisite : Subaccounts structure defined<br>orking list :<br>• Centralize Finance KPIs<br>• Initial Cost optimization assessment<br>• Cost Sharing Model - FinOPS
- Working list :
	- Centralize Finance KPIs
	- Initial Cost optimization assessment
	-

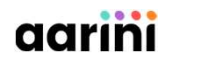

## Aarini BTP Excellence

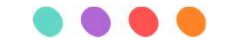

Main Milestones

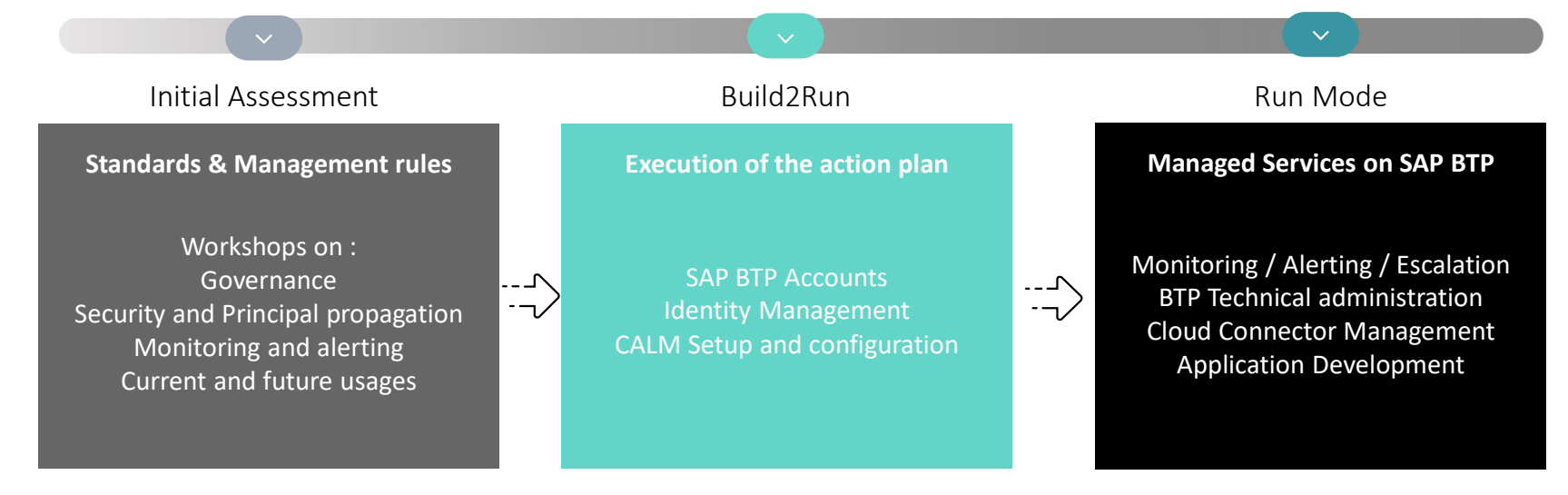

- Areas the action plan of activitiorm :<br>
Sovernance workshop : 5-10 days<br>
ecurity / User authentication : 5 day<br>
Monitoring : to be defined<br>
Cost optimization : 5-10 days<br>
© Aarini 2023. All rights reserved • Aarini proposes to realize the Initial assessment workshops to validate with Areas the action plan of activities to be realized in the SAP BTP platform :
	- Governance workshop : 5-10 days
	- Security / User authentication : 5 days
	- Monitoring : to be defined
	- Cost optimization : 5-10 days

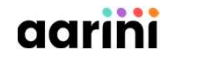

# Thank you

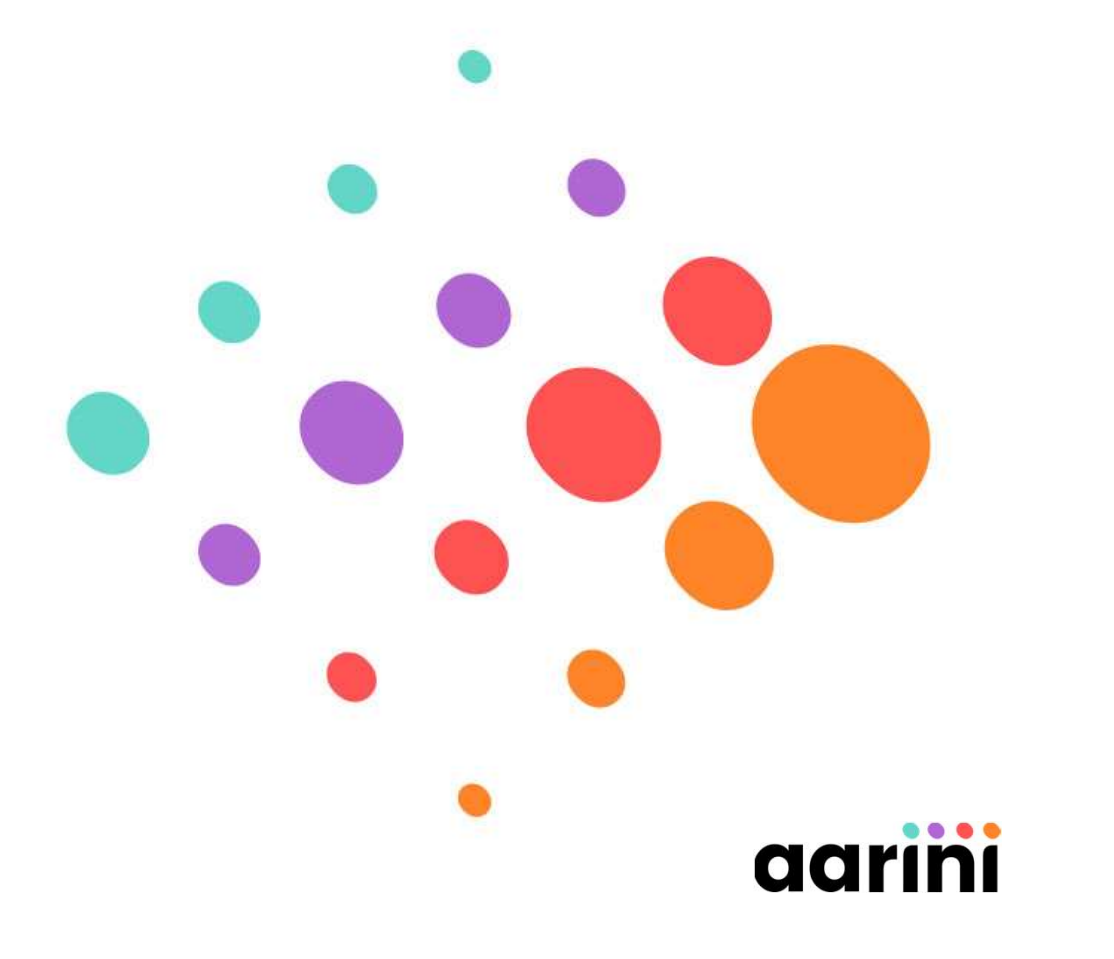

aarini

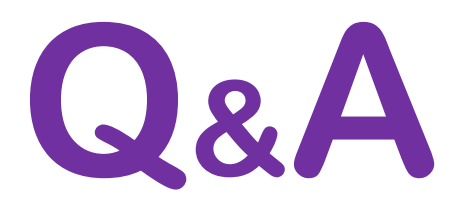

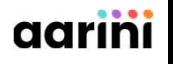